# Dynamic Display of Changing Posterior in Bayesian Survival Analysis: The Software

Hani J. Doss Department of Statistics The Ohio State University Columbus, OH 43210

B. Narasimhan Department of Statistics Stanford University Stanford, CA 94305

 $Revision: 1.34$  of  $Date: 1998/07/0217: 16: 33$ 

## **Contents**

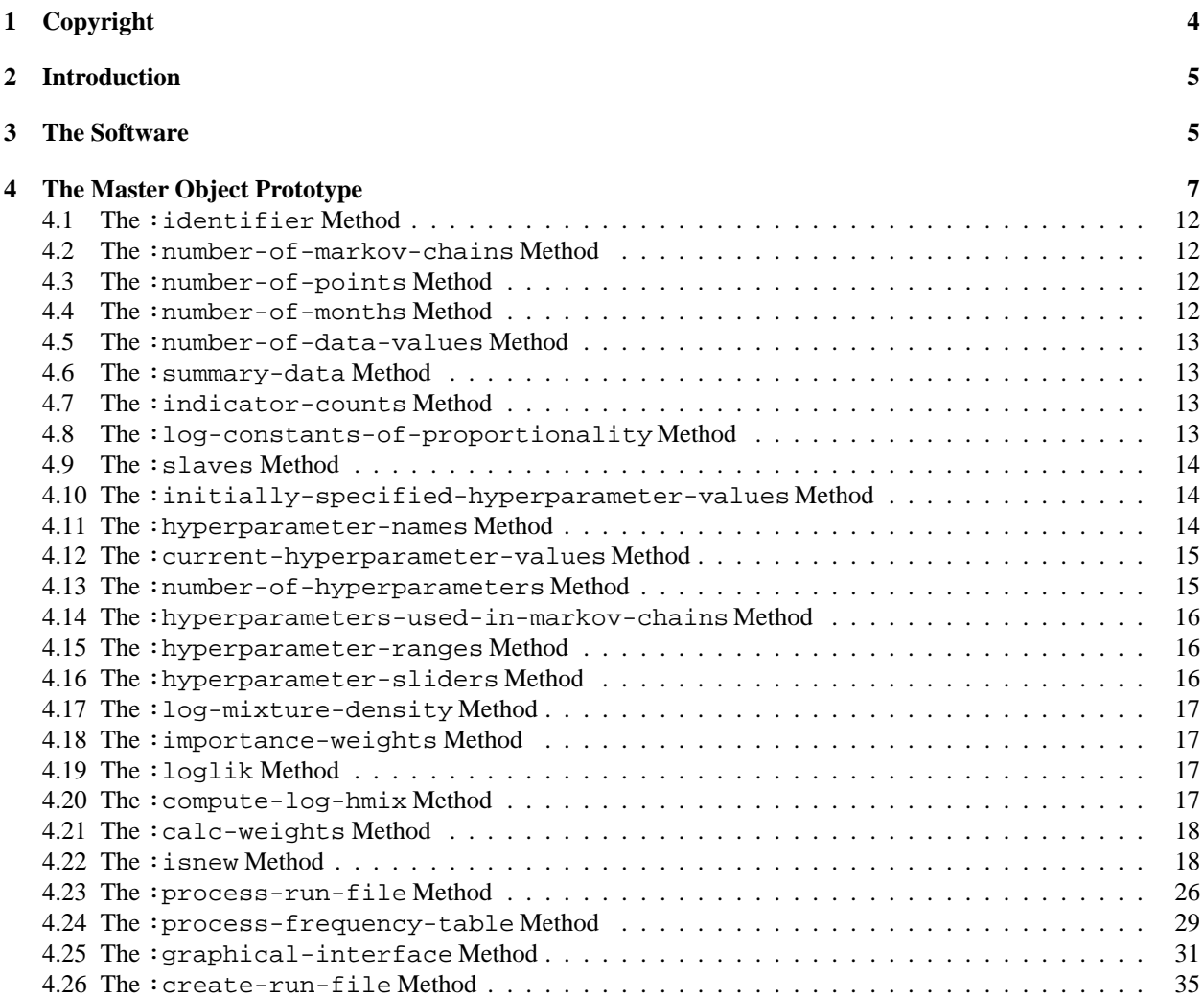

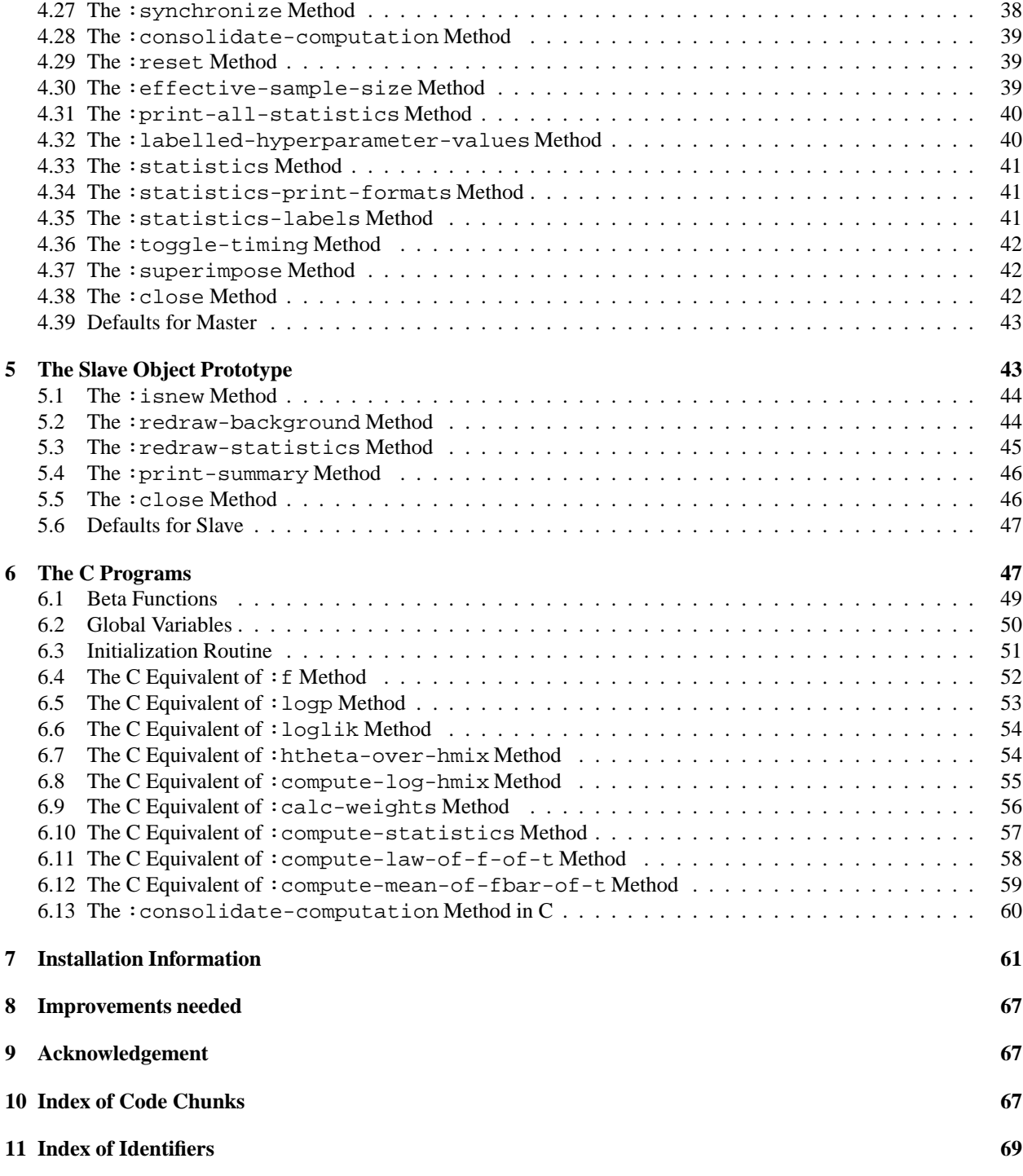

#### **Abstract**

We consider the problem of estimating an unknown distribution function  $F$  in the presence of censoring under the conditions that a parametric model is believed to hold approximately. We use a Bayesian approach, in which the prior on  $F$  is a mixture of Dirichlet distributions. A hyperparameter of the prior determines the extent to which this prior concentrates its mass around the parametric family. A Gibbs sampling algorithm to estimate the posterior distributions of the parameters of interest is reviewed. An importance sampling scheme enables us to use the output of the Gibbs sampler to very quickly recalculate the posterior when we change the hyperparameters of the prior. The calculations can be done sufficiently fast to enable the dynamic display of the changing posterior as the prior hyperparameters are varied.

This paper provides a literate program completely documenting the code for performing the dynamic graphics.

### **1 Copyright**

We begin with our usual copyright.

```
\langle Copyright 4 \rangle \equiv (5)
     ;;;
      ;;; $Revision: 1.34 $ of $Date: 1998/07/02 17:16:33 $
      ;;;
      ;;; Copyright (C) 1994, 1995, 1998. Doss and Narasimhan
      ;;;
      ;;; Hani J. Doss (doss@stat.ohio-state.edu) and
      ;;; B. Narasimhan (naras@stat.stanford.edu)
      ;;;
      ;;; This program is free software; you can redistribute it and/or modify
      ;;; it under the terms of the GNU General Public License as published by
      ;;; the Free Software Foundation; either version 2 of the License, or
      ;;; (at your option) any later version.
      ;;;
      ;;; This program is distributed in the hope that it will be useful,
      ;;; but WITHOUT ANY WARRANTY; without even the implied warranty of
      ;;; MERCHANTABILITY or FITNESS FOR A PARTICULAR PURPOSE. See the
      ;;; GNU General Public License for more details.
      ;;;
      ;;; You should have received a copy of the GNU General Public License
      ;;; along with this program; if not, write to the Free Software
      ;;; Foundation, Inc., 675 Mass Ave, Cambridge, MA 02139, USA.
      ;;;
    Defines:
```
copyright, never used.

### **2 Introduction**

This document is a literate program implementing the theory described in our paper [2]. A literate program is a program written in a style that makes it easy for humans to read, understand and modify. For more information on Literate Programming, see [4]. A quicker introduction is available on the World Wide Web; see [6]. This document uses the Noweb [7], [8], [9] literate programming tools. Although it is not required, we recommend that any serious user of this software have the Noweb tools installed. Noweb tools, besides being free, are extremely easy to install and require no special expertise other than basic knowledge about how T<sub>EX</sub> or LT<sub>EX</sub> work. Having Noweb allows one to take full advantage of our software—syntax errors will be minimized and the code we have written can be reused with the user's modifications spliced into place automatically by Noweb.

We expect any serious user of our software to read the original paper [2], a copy of which is included in the software distribution.

This document is available in three forms: Postscript, PDF and HTML. All versions are accessible from the web pages of the authors.

We wish to remark that the software only does sensitivity analysis. No general facility is provided for generating observationsfrom Markov chains. Indeed, since the range of models for which MCMC methods are applicable is large and such methods most likely involve problem-specific issues, it is our opinion that building such a supertool, if it is at all possible, is a non-trivial task. However, the Fortran program used in generating the output for our example is included along with this software and can be used for models similar to ours. Of course, any appropriate method may be used to generate the samples as long as the output is available in a form usable by our software. The requirements on the data that can be used with our software are spelt out below.

Corresponding to each Markov chain output, there must be two files with the extensions . in (input file) and . out (output file). For example, mc1.in and mc1.out.

The input file must have the following structure. The first four items in the file can be anything, string or number, either on a single line or any conceivable combination of lines. The next three items *must* be the shape of the Gamma distribution on  $\theta$ , the scale of the Gamma distribution on  $\theta$ —the parametrization for shape a and scale b is proportional to  $\theta^{a-1}$  exp( $-b\theta$ )—and  $\alpha(\mathbf{R})$ . The next three values values following these quantities can be anything, but the one following it should be the number of data points, or sets. Nothing else is read from the input file.

The output file must have the following structure for each data point generated by the Markov chain. The value of  $\theta$  must be followed by the number of distinct values of the data points, which must be followed by a frequency table of the actual data value and the corresponding frequency. The layout of the values on lines does not matter as long as at least a single white space delimits values. If this structure is violated, errors will result. A peek at the data files included with this software will help the reader.

A note on performance. The calculations involved in reweighting are non-trivial and require a reasonably powerful computer for smooth performance. The efficiency can be improved by dynamically loading C programs that compute various quantities. The version of software described here does so by default. An older version that does not use dynamic loading which is available upon request from the authors. Without dynamic loading, the performance is very bad indeed.

Dynamic libraries for Windows and Macintosh are provided. Suggestions for various Unix platforms are also provided. Section 7 has more details.

It is assumed that a proper installation of Lisp-Stat described in [10] is available. The version number on Lisp-Stat should be 3.52.0 or higher since dynamic loading uses the new shared library mechanism.

Some additions planned for the future are listed in Section 8.

### **3 The Software**

The software consists of the following components.

```
5 \langle *5 \rangle \equivCopyright 4
         (require "utility")
```

```
(require "call-by-reference")
 (defpackage "BSA" (:use "XLISP" "USER" "UTILITY" "CALL-BY-REFERENCE"))
 (in-package "BSA")
 (import
          '(user::rseq
            user::standard-deviation))
 The Master Prototype 7
 The Slave Prototype 43b
 (export
          '(master-proto))
Uses master-proto 7.
```
### **4 The Master Object Prototype**

The master prototype master-proto inherits from dialog-proto of Lisp-Stat and contains a number of slots. A rich set of methods facilitate interaction with the master.

```
7 The Master Prototype 7 (5)
       (defproto master-proto
         '(identifier number-of-markov-chains
                       number-of-points
                       number-of-data-values
                       number-of-months
                        data-file-names
                        summary-data
                        indicator-counts
                        log-constants-of-proportionality
                        slaves
                       hyperparameters-used-in-markov-chains
                        initially-specified-hyperparameter-values
                        current-hyperparameter-values
                       hyperparameter-names
                        log-mixture-density
                        importance-weights
                       hyperparameter-ranges
                       hyperparameter-sliders
                       work-space
                        shared-library
                        density-abscissae
                        density-ordinates
                        expectation-abscissae
                        expectation-ordinates
                        standard-deviation-ordinates
                        statistics
                        statistics-print-formats
                        statistics-labels
                       number-of-slider-stops
                        superimpose
                        timing
                        timing-button
                        lazy)
         () dialog-proto
         "The Master prototype. Creates and manipulates a harem of slaves.")
       Methods for Master Prototype 10
       Defaults for Master 43a
     Defines:
      current-hyperparameter-values, used in chunks 15a, 25, 38–40, 46a, and 61.
      data-file-names, never used.
      density-abscissae, never used.
      density-ordinates, never used.
      expectation-abscissae, never used.
      expectation-ordinates, never used.
      hyperparameter-names, used in chunks 14c, 24b, and 40a.
      hyperparameter-ranges, used in chunks 16b, 20, 24b, 25a, 27d, and 36b.
      hyperparameter-sliders, used in chunk 16c.
      hyperparameters-used-in-markov-chains, used in chunk 16a.
```
July 2, 1998 bsa.nw 7

importance-weights, used in chunks 17b and 61. indicator-counts, used in chunks 13c, 26a, 28–30, 35b, and 37a. initially-specified-hyperparameter-values, used in chunks 14b, 19b, 22b, and 39b. lazy, never used. log-constants-of-proportionality, used in chunk 13d. log-mixture-density, used in chunk 17a. master-proto, used in chunks 5, 12–18, 26a, 29a, 31, 35b, and 37–42. number-of-data-values, used in chunk 13a. number-of-markov-chains, used in chunks 12b, 16–19, 31, 32b, and 43a. number-of-months, used in chunks 12d, 13c, 22a, 29–31, and 43a. number-of-points, used in chunks 12c, 17–19, 22c, 26a, 27a, 31, 34a, and 43a. number-of-slider-stops, never used. shared-library, never used. slaves, used in chunks 14a and 38. standard-deviation-ordinates, never used. statistics, used in chunks 19a, 24b, 39–41, 44, 45, 47a, 51, 56, 60, and 61. statistics-labels, used in chunks 19a, 41c, 45, and 47a.

statistics-print-formats, used in chunks 19a, 41b, 44a, 45, and 47a.

identifier, used in chunks 12a, 18–20, 22c, 23b, 25c, 31, 37b, and 40a.

summary-data, used in chunks 13b, 26a, 28b, 31, 34, 35, and 37a.

superimpose, used in chunk 42b.

timing, used in chunks 24b and 42a.

work-space, never used.

Throughout, we shall use  $m$  for the number of Markov chains, and  $n$  for the number of data points in the output of each Markov chain. Note that arrays are indexed from 0 so that index i refers to the  $(i + 1)$ -th position. Here is a description of all the slots in master-proto.

- **identifier** holds a string that is used to identify instances of the object. This string also helps in repeating any interesting run—allinputs needed for the run are saved in a file whose name is generated by adding an extension .run to the string. In addition, a file with the extension .lsp is also created so that invoking xlispstat on that file with automatically recreate everything without annoying questions.
- $number-of-markov-chains$  holds the number of Markov chains  $(m)$  to be used in the exploration.
- **number-of-points** holds the number of data points from each Markov chain  $(n)$  to be used in the exploration.
- **number-of-data-values** holds the number of data values, that is the number of sets.
- **number-of-months** holds the number of months for which the law of  $F(t)$  is computed. Default is given by the variable \*default-number-of-months\*.
- **data-file-names** holds a list of the data files corresponding to the Markov chains, without the extension. Dimension is  $m$ .
- **summary-data** This slot holds the summary data from all the Markov chains. The data is stored as a 2-d array with each row holding  $(d_x, \theta)$ , where  $d_x$  is the the number of distinct values of the data points. The first set of *n* pairs correspond to the first Markov chain, the next set to the second and so on, which means that the indices have to be suitably translated to access values. There are  $mn$  pairs in all. Note that we only handle balanced data, i.e., same  $n$  for all Markov chains.
- **indicator-counts** This slot is a 2-d array of size  $mn \times 2$  containing the a count of the number of datavalues less than  $t$ , the number of months. The number of columns in this array is indicated by the slot number-of-months. If this value is 61, say, then one would be able to calculate the law of  $F(t)$  for t ranging from  $0$  to  $60$  months.
- **log-constants-of-proportionality** holds a vector of estimates of the logs of the constants of proportionality,  $(\tilde{C}(\kappa_i))^{-1}$ , in the paper. The first constant is implicitly  $-1$  and so the dimension of this slot is  $m-1$ .
- **slaves** stores a list of slaves who need to be informed of changes in the hyperparameter values. Each slave is an instance of slave-proto.
- **hyperparameters-used-in-markov-chains** stores an m by 3 array holding the values of hyperparameters at which the Markov chains were run. If a is the array by a, then  $a[j, i]$  is the value of the *i*-th hyperparameter for the j-th Markov chain,  $0 \le j < m$  and  $0 \le i < 3$ . The three hyperparameters in every row are  $\alpha(\mathbf{R})$ , the shape and scale of the Gamma prior on  $\theta$  respectively.
- $initially-specified-hyperparameters-values$  is a  $4\times1$  array of initial values for the hyper-parameters at which the exploration should begin. These values serve are used in starting and restarting the exploration. The one extra hyperparameter is the value of time t in  $F(t)$ .
- **current-hyperparameter-values** is a  $4 \times 1$  array of the current values of the three hyperparameters. These are the quantities that are changed by the user via sliders.
- **hyperparameter-names** holds a list of names for the hyper-parameters. Default is Alpha, Theta Shape, Theta Scale, and Time (Months).
- **log-mixture-density** is a an array holding  $\log h_{mix}(x)$  at the data points. Size is  $mn$ . See [3]. For speed in dynamic graphics, this quantity is calculated once and saved.
- **importance-weights** holds the importance weights  $w[i], 0 \le i < nm$ , used for the Reweighting Mixtures (RM) scheme. See [1] and [3].
- **hyperparameter-ranges** stores a list of hyperparameter ranges to be used in exploration. For internal use only.

**hyperparameter-sliders** is a list of slider objects for internal use only.

**work-space** is a slot used for storing results from dynamically loaded C routines.

- **shared-library** holds a library for shared handle when dynamic loading is used. For internal use only.
- **density-abscissae** is a vector of abscissa values between 0 and 1 at which the density of  $F(t)$  will be plotted. This is an array of length \*default-number-of-plot-stops\*.
- **density-ordinates** is a vector of values of the density of  $F(t)$ . This is an array of length \*default-number-of-plot-stops\*.
- **expectation-abscissae** is a vector of values of  $E(\overline{F}(t))$  for t ranging from 0 to \*default-number-of-months\* (minus 1, as we start at 0).
- **expectation-ordinates** is a vector of values of  $E(\overline{F}(t))$  for t ranging from 0 to \*default-number-of-months\* (minus 1, as we start at 0).
- **standard-deviation-ordinates** is a vector of values of  $\sigma_{\overline{F}(t)}$ .
- **statistics** is a vector of 3 values that will hold  $E(F(t))$ ,  $\sigma_{\overline{F}(t)}$  and the effective sample size. The effective sample size is calculated using the formula

Effective Sample Size =  $m * n/(1 + cv(W)^2)$ ,

where  $cv(W)$  is the coefficient of variation of the importance weights W. See, for example, [5].

**statistics-print-formats** is a list of lists indicating the format to be used in printing the statistics values.

**statistics-labels** is a list of strings (labels).

**number-of-slider-stops** stores the number of slider stops for hyperparameters.

**superimpose** toggles superimposition on and off. Default is off.

**timing** signifies if timing is needed.

- **timing-button** is a button for toggling timing on and off.
- **lazy** is a slot used for efficient synchronization. It is for internal use by programs and the user shouldn't mess with it.

The methods for master-proto can be broken down as follows.

July 2, 1998 bsa.nw 11

10 *(Methods for Master Prototype* 10) $\equiv$  (7) *The Master :identifier Method* 12a *The Master :number-of-mark ov-chains Method* 12b *The Master :number-of-points Method* 12c *The Master :number-of-months Method* 12d *The Master :number-of-data-values Method* 13a *The Master :summary-data Method* 13b *The Master :indicator-counts Method* 13c *The Master :log-constants-of-proportionality Method* 13d *The Master :slaves Method* 14a *The Master :initially-specified-hyperparameter-values Method* 14b *The Master :hyperparameter-names Method* 14c *The Master :current-hyperparameter-values Method* 15a *The Master :number-of-hyperparameters Method* 15b *The Master :hyperparameters-used-in-mark ov-c hain s Method* 16a *The Master :hyperparameter-ranges Method* 16b *The Master :hyperparameter-sliders Method* 16c *The Master :log-mixture-density Method* 17a *The Master :importance-weights Method* 17b *The Master :loglik Method* 17c *The Master :compute-log-hmix Method* 17d *The Master :calc-weights Method* 18a *The Master :isne w Method* 18b *The Master :graphical-interface Method* 31 *The Master :process-run-file Method* 26a *The Master :process-frequency-table Method* 29a *The Master :create-run-file Method* 35b *The Master :synchronize Method* 38 *The Master :consolidate-computation Method* 39a *The Master :reset Method* 39b *The Master :effective-sample-size Method* 39c *The Master :print-all-statistics Method* 40a *The Master :labelled-hyperparameter-values Method* 40b *The Master :statistics Method* 41a *The Master :statistics-print-formats Method* 41b *The Master :statistics-labels Method* 41c *The Master :superimpose Method* 42b *The Master :to ggle-timing Method* 42a *The Master :close Method* 42c

Some of these methods are mere accessor and modifier methods for the slots and we can get them easily out of the way.

#### **4.1 The :identifier Method**

```
12a \langleThe Master :identifier Method 12a \equiv (10)
        (defmeth master-proto :identifier (&optional name)
          "Method args: (&optional name)
       Sets or retrieves the identifier slot."
          (if name
              (setf (slot-value 'identifier) name)
            (slot-value 'identifier)))
      Defines:
        :identifier, used in chunks 19a, 25c, 37b, and 40a.
      Uses identifier 7 and master-proto 7.
```
#### **4.2 The :number-of-markov-chains Method**

```
12b \langleThe Master :number-of-markov-chains Method 12b \equiv (10)
        (defmeth master-proto :number-of-markov-chains ()
           "Method args: ()
        Returns m, the number of Markov chains used."
          (slot-value 'number-of-markov-chains))
      Defines:
        :number-of-markov-chains, used in chunk 19a.
      Uses master-proto 7 and number-of-markov-chains 7.
```
#### **4.3 The :number-of-points Method**

```
12c \langle The Master : number-of-points Method 12c \succeq (10)
        (defmeth master-proto :number-of-points ()
          "Method args: ()
        Returns n, the number of data points."
          (slot-value 'number-of-points))
      Defines:
        :number-of-points, used in chunk 19a.
      Uses master-proto 7 and number-of-points 7.
```
#### **4.4 The :number-of-months Method**

```
12d \langle The Master : number-of-months Method 12d \equiv (10)
        (defmeth master-proto :number-of-months ()
          "Method args: ()
       Returns n, the number of months for which F(t) is computed."
          (slot-value 'number-of-months))
      Defines:
        :number-of-months, used in chunk 22a.
      Uses master-proto 7 and number-of-months 7.
```
#### **4.5 The :number-of-data-values Method**

13a *(The Master :number-of-data-values Method* 13a) $\equiv$  (10) (defmeth master-proto :number-of-data-values () "Method args: () Returns n, the number of data values, or sets." (slot-value 'number-of-data-values)) Defines: :number-of-data-values, never used. Uses master-proto 7 and number-of-data-values 7.

### **4.6 The :summary-data Method**

13b *The Master :summary-data Method* 13b (10) (defmeth master-proto :summary-data () "Method args: () Returns the summary data containing pairs theta and number of distinct data points. A 2d array of size mn by 2." (slot-value 'summary-data)) Defines: :summary-data, never used.

Uses master-proto 7 and summary-data 7.

#### **4.7 The :indicator-counts Method**

```
13c (The Master :indicator-counts Method 13c)\equiv (10)
        (defmeth master-proto :indicator-counts ()
          "Method args: ()
       Returns the data values a 2d array of size mn by number-of-months."
          (slot-value 'indicator-counts))
      Defines:
        :indicator-counts, never used.
      Uses indicator-counts 7, master-proto 7, and number-of-months 7.
```
#### **4.8 The :log-constants-of-proportionality Method**

```
13d \langleThe Master :log-constants-of-proportionality Method 13d\rangle \equiv(defmeth master-proto :log-constants-of-proportionality ()
           "Method args: ()
        Returns a list of values of the log constants of
        proportionality for the posteriors for each Markov chain."
           (slot-value 'log-constants-of-proportionality))
      Defines:
        :log-constants-of-proportionality, never used.
      Uses log-constants-of-proportionality 7 and master-proto 7.
```
July 2, 1998 bsa.nw 13

```
14a \langleThe Master :slaves Method 14a\rangle \equiv (10)
        (defmeth master-proto :slaves ()
          "Method args: () Retrieves the slaves."
          (slot-value 'slaves))
      Defines:
        :slaves, never used.
      Uses master-proto 7 and slaves 7.
```
#### **4.10 The :initially-specified-hyperparameter-values Method**

```
14b The Master :initially-specified-hyperparameter-values Method 14b (10)
        (defmeth master-proto :initially-specified-hyperparameter-values ()
          "Method args: ()
        Returns a list of initially specified values of the hyper
       parameters. Used mainly for resetting the hyper parameter values
       before dynamic exploration."
          (slot-value 'initially-specified-hyperparameter-values))
      Defines:
        :initially-specified-hyperparameter-values, used in chunks 19b, 22b, and 39b.
      Uses initially-specified-hyperparameter-values7 and master-proto 7.
```
#### **4.11 The :hyperparameter-names Method**

```
14c (The Master :hyperparameter-names Method 14c)\equiv (10)
       (defmeth master-proto :hyperparameter-names (&optional index)
         "Method args: (index)
       Returns a string identifying the hyperparameter index or the whole slot."
         (if index
              (select (slot-value 'hyperparameter-names) index)
            (slot-value 'hyperparameter-names)))
     Defines:
```
:hyperparameter-names, used in chunk 24b. Uses hyperparameter-names 7 and master-proto 7.

July 2, 1998 bsa.nw 14

#### **4.12 The :current-hyperparameter-values Method**

```
15a The Master :current-hyperparameter-values Method 15a (10)
       (defmeth master-proto :current-hyperparameter-values (&optional i x)
         "Method args: (&optional i x)
       Returns a list of hyper-parameter values. If i is given and a sequence,
       then all values in the list are set. The dimensions must match. If i is
       not a sequence, returns the i-th value. If x is specified, sets the
       i-th hyperparameter value to x. Note that x is ignored if i is a sequence."
         (if x
             (if (slot-value 'timing)
               (time
                  (progn
                    (setf (elt (slot-value 'current-hyperparameter-values) i) x)
                    (send self :synchronize)))
               (progn
                  (setf (elt (slot-value 'current-hyperparameter-values) i) x)
                  (send self :synchronize)))
           (if i
               (if (sequencep i)
                   (progn
                       (setf (slot-value 'lazy) t)
                       (dotimes (j (send self :number-of-hyperparameters))
                            (send (select (slot-value 'hyperparameter-sliders) j)
                                  :value (select i j)))
                       (setf (slot-value 'lazy) nil)
                       (send self :synchronize))
                  (elt (slot-value 'current-hyperparameter-values) i))
             (slot-value 'current-hyperparameter-values))))
     Defines:
```
:current-hyperparameter-values, used in chunks 25, 38–40, 46a, and 61. Uses current-hyperparameter-values 7, master-proto 7, :number-of-hyperparameters 15b, and :synchronize 38.

#### **4.13 The :number-of-hyperparameters Method**

```
15b The Master :number-of-hyperparameters Method 15b (10)
        (defmeth master-proto :number-of-hyperparameters ()
          "Method args: ()
       Returns the number of hyperparameters."
          (length (slot-value 'current-hyperparameter-values)))
      Defines:
        :number-of-hyperparameters, used in chunks 15a, 25, and 40b.
      Uses master-proto 7.
```
#### **4.14 The :hyperparameters-used-in-markov-chains Method**

```
16a The Master :hyperparameters-used-in-markov-chains Method 16a (10)
        (defmeth master-proto :hyperparameters-used-in-markov-chains ()
          "Method args: ()
        Returns the hyperparameter-values used in running the Markov
        chains. 2D array of size number-of-markov-chains by 3."
          (slot-value 'hyperparameters-used-in-markov-chains))
      Defines:
        :hyperparameters-used-in-markov-chains, never used.
      Uses hyperparameters-used-in-markov-chains 7, master-proto 7, and number-of-markov-chains 7.
```
#### **4.15 The :hyperparameter-ranges Method**

```
16b The Master :hyperparameter-ranges Method 16b (10)
       (defmeth master-proto :hyperparameter-ranges (&optional ranges)
         "Method args: (&optional ranges)
       Returns the ranges within which the hyperparameters will be
       varied. List of lists. This is calculated as the maximum and minimum
       of all the values used in the Markov chains if not given."
         (if ranges
             (setf (slot-value 'hyperparameter-ranges) ranges)
           (if (slot-value 'hyperparameter-ranges)
                (slot-value 'hyperparameter-ranges)
             (let* ((values (column-list
                          (slot-value 'hyperparameters-used-in-markov-chains)))
                  (max (mapcar #'max values))
                  (min (mapcar #'min values)))
             (append (mapcar #'(lambda (x y) (list x y)) min max)
                     (list (list 0 (1- (slot-value 'number-of-months)))))))))
     Defines:
       :hyperparameter-ranges, used in chunks 20, 24b, 27d, and 36b.
```
Uses hyperparameter-ranges 7 and master-proto 7.

#### **4.16 The :hyperparameter-sliders Method**

16c  $\langle$  *The Master :hyperparameter-sliders Method* 16c $\rangle \equiv$  (10) (defmeth master-proto :hyperparameter-sliders () "Method args: () Returns the sliders associated with the hyperparameters." (slot-value 'hyperparameter-sliders)) Defines: :hyperparameter-sliders, never used. Uses hyperparameter-sliders 7 and master-proto 7.

July 2, 1998 bsa.nw 16

#### **4.17 The :log-mixture-density Method**

```
17a The Master :log-mixture-density Method 17a (10)
```
(defmeth master-proto :log-mixture-density () "Method args: () Returns the log of the mixture density at each of the data points. An array of nm values." (slot-value 'log-mixture-density)) Defines: :log-mixture-density, never used.

Uses log-mixture-density 7 and master-proto 7.

#### **4.18 The :importance-weights Method**

```
17b The Master :importance-weights Method 17b (10)
       (defmeth master-proto :importance-weights ()
          "Method args: ()
       Retrieves the importance sampling weights. An array
       of size number-of-markov-chains by number-of-points."
          (slot-value 'importance-weights))
      Defines:
       :importance-weights, never used.
      Uses importance-weights 7, master-proto 7, number-of-markov-chains 7, and number-of-points 7.
```
### **4.19 The :loglik Method**

```
17c \langle The Master :loglik Method 17c \rangle \equiv (10)
       (defmeth master-proto :loglik (n)
          "Returns the log-quasi-likelihood as a function of n. The dimension
       of n should be one less than the number of Markov chains."
           (let ((result (slot-value 'work-space)))
              (call-by-reference-oldcfun "logLikelihood"
                              (slot-value 'shared-library)
                              (coerce n '(vector c-double)) result)
                 (aref result 0)))
      Defines:
       :loglik, used in chunk 23c.
     Uses loglik 54a and master-proto 7.
```
#### **4.20 The :compute-log-hmix Method**

```
17d \langle The Master : compute-log-hmix Method 17d \equiv (10)
        (defmeth master-proto :compute-log-hmix ()
        "Method args: ()
       Computes the log of the mixture density at the various data points."
           (call-by-reference-oldcfun "computeLogHmix"
                                  (slot-value 'shared-library)))
      Defines:
       compute-log-hmix, used in chunk 23b.
```
Uses computeLogHmix 55 and master-proto 7.

July 2, 1998 bsa.nw 17

#### **4.21 The :calc-weights Method**

18a  $\langle$  *The Master : calc-weights Method* 18a  $\equiv$  (10) (defmeth master-proto :calc-weights () "Method args: () Calculates the importance weights." (call-by-reference-oldcfun "calcWeights" (slot-value 'shared-library))) Defines: :calc-weights, used in chunk 18b. Uses calcWeights 56 and master-proto 7.

#### **4.22 The :isnew Method**

The : isnew method for master-proto is a bit involved.

```
18b \langle The Master: is new Method 18b \rangle \equiv (10)
        (defmeth master-proto :isnew (&key identifier?
                                               number-of-markov-chains?
                                               number-of-points?
                                               file-names?
                                               log-constants?)
          "Method args: (&key identifier?
                                 number-of-markov-chains?
                                 number-of-points
                                 file-names?
                                 log-constants?)
        Please refer to the literate program and the paper for a thorough
        discussion."
          Set up slot values for master object 18c
          (send self :calc-weights)
          Create slaves of master object 24a
          Set up dialog and wait for user input 24b
          Some final touches 25c )
      Defines:
        :isnew, used in chunk 51.
```
Uses :calc-weights 18a, identifier 7, master-proto 7, number-of-markov-chains 7, and number-of-points 7.

The :synchronize message at the end of this method forces the computations anyway, so we avoid the computations now. In other words, initially, we want to be *lazy* in performing intensive computations.

```
18c \langle Set \text{ up slot values for master object 18c} \rangle \equiv (18b) 19a \, (18b) 19a \, (18b) 19a \, (18b) 19a \, (18b) 19a \, (18b) 19a \, (18b) 19a \, (18b) 19a \, (18b) 19a \, (18b) 19a \, (18b) 19a \, (18b) 19a \, (18b) 19a \, (18b) 19a \, (18b) 19a \
```

```
(setf (slot-value 'work-space)
      (make-array 1 :initial-element 0.0 :element-type 'c-double))
(setf (slot-value 'lazy) t)
```
We need to determine  $m$ , the number of chains and  $n$ , the number of data points to be used. If the argument identifier? is given, then all the necessary inputs can be read from the "run" file. Otherwise, we need to prompt the user for everything.

```
19a \langle Set \text{ up slot values for master object 18c} \rangle + \equiv (18b) <18c 19b
        (setf (slot-value 'hyperparameter-names)
               (list "M(R)" "Theta-Shape" "Theta-Scale" "Time (months)"))
        (setf (slot-value 'shared-library)
                   (shlib::shlib-open *default-shared-lib-name*))
        (setf (slot-value 'statistics) (make-array 3 :initial-element 0.0
                                                :element-type 'c-double))
        (setf (slot-value 'statistics-print-formats)
                 *default-statistics-print-formats*)
        (setf (slot-value 'statistics-labels)
                 *default-statistics-labels*)
        (if identifier?
             (progn
                 (setf (slot-value 'identifier) identifier?)
                 (send self :process-run-file :number-of-points? number-of-points?))
          (send self :graphical-interface :identifier? identifier?
                       :number-of-markov-chains? number-of-markov-chains?
                       :number-of-points? number-of-points?
                       :file-names? file-names?
                       :log-constants? log-constants?))
      Uses *default-shared-lib-name43a, *default-statistics-labels*47a, *default-statistics-print-formats*47a,
        :identifier 12a, identifier 7, :number-of-markov-chains 12b, number-of-markov-chains 7,
        :number-of-points 12c, number-of-points 7, :process-run-file 28b, statistics 7 50, statistics-labels 7,
        and statistics-print-formats 7.
         Time to get information on how the exploration is to proceed.
```

```
19b \langle Set \text{ up slot values for master object } 18c \rangle + \equiv (18b) <19a 22a b
        Set up Hyperparameter-ranges and stops 20
         (setf (slot-value 'current-hyperparameter-values)
                (copy-vector (send self :initially-specified-hyperparameter-values)))
      Uses :initially-specified-hyperparameter-values14b and initially-specified-hyperparameter-values7.
```
This code chunk sets up a large dialog box for all the various quantities. In most cases, the user will just continue without change.

```
20 Set up Hyperparameter-ranges and stops 20 (19b)
       (let* ((dialog-items ())
              (result nil)
              (ranges (select (send self :hyperparameter-ranges) (iseq 3)))
              (init-vals (if identifier?
                             (slot-value 'initially-specified-hyperparameter-values)
                            (\text{mapcar } \#'(\text{lambda}(x) (\star 0.5 (\text{sum } x))) \text{ ranges})))(stop-vals (if identifier?
                             (slot-value 'number-of-slider-stops)
                            (\text{mapcar } \#'(\text{lambda}(x) (1+ (- \text{second } x) (first x))))ranges)))
              (hypernames (select (slot-value 'hyperparameter-names) (iseq 3)))
              (prompt-item
               (send text-item-proto :new
                     (format nil
                        "You can change the interval between which the~%~
                       hyperparameters may be varied and the number~%~
                       of stops in the interval (end points included).˜%˜
                      Please note that NO ERROR CHECKING is done!˜%˜%˜
                      The default settings computed from the data files~%~
                      are shown below. Please click OK when done.")))
              (col-1 (send text-item-proto :new "Hyperparameter"))
              (col-2 (send text-item-proto :new "Minimum"))
              (col-3 (send text-item-proto :new "Maximum"))
              (col-4 (send text-item-proto :new "Stops"))
              (col-5 (send text-item-proto :new "Initial"))
              (headings (list col-1 col-2 col-3 col-4 col-5))
              (widths (map-elements #'send headings :width))
              (hnames (mapcar #'(lambda(x)
                                   (send text-item-proto :new x)) hypernames))
              (mins (mapcar #'(lambda(x)
                                 (send edit-text-item-proto :new
                                       (format nil "˜g" (select x 0))
                                       :text-length 10))
                             ranges))
              (maxs (mapcar #'(lambda(x)
                                 (send edit-text-item-proto :new
                                       (format nil "˜g" (select x 1))
                                       :text-length 10))
                            ranges))
              (stops (mapcar #'(lambda(x)
                                  (send edit-text-item-proto :new
                                    (format nil "˜g" x)
                                    :text-length 10))
                              stop-vals))
              (inits (mapcar #'(lambda(x)
                                  (send edit-text-item-proto :new
                                    (format nil "˜g" x)
                                    :text-length 10))
```

```
init-vals))
         (abort (send modal-button-proto :new "Abort" :action #'top-level))
         (dialog nil)
         (ok (send modal-button-proto :new "OK"
                   :action
                   #'(lambda()
                       (list
                        (map-elements #'send mins :text)
                        (map-elements #'send maxs :text)
                        (map-elements #'send stops :text)
                        (map-elements #'send inits :text))))))
   (dotimes (i (length hnames))
             (send (select hnames i) :width (select widths 0))
            (send (select mins i) :width (select widths 1))
            (send (select maxs i) :width (select widths 2))
             (send (select stops i) :width (select widths 3))
             (send (select inits i) :width (select widths 4)))
   (setf dialog-items
          (list prompt-item
               headings
                (list (mapcar #'(lambda (x y z w u) (list x y z w u))
                              hnames mins maxs stops inits))
                (list ok abort)))
   (setf dialog (send modal-dialog-proto :new dialog-items))
   (send dialog :title "Hyperparameter Ranges and Stops")
   (setf result (mapcar #'convert-to-numbers (send dialog :modal-dialog)))
   (send self :hyperparameter-ranges
       (append
            (mapcar #'(lambda(x y) (list x y))
                    (select result 0) (select result 1))
           (list (list 0 (1- (slot-value 'number-of-months))))))
   (setf (slot-value 'initially-specified-hyperparameter-values)
     (make-array 4 :element-type 'c-double
         :initial-contents (append (select result 3)
                                   (list
                                    (truncate
                                      (* 0.5
                                      (slot-value 'number-of-months)))))))
   (setf (slot-value 'number-of-slider-stops)
        (append (select result 2) (list (slot-value 'number-of-months)))))
Uses :hyperparameter-ranges 16b, hyperparameter-ranges 7, and identifier 7.
```
Now, make the initial arrays for calling the C functions.

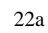

```
22a \langle Set \text{ up slot values for master object 18c} \rangle + \equiv (18b) <19b 22b
        (setf (slot-value 'density-abscissae)
               (make-array *default-number-of-plot-stops*
                      :initial-contents (rseq 0 1 *default-number-of-plot-stops*)
                       :element-type 'c-double))
        (setf (slot-value 'density-ordinates)
               (make-array *default-number-of-plot-stops*
                      :initial-element 0 :element-type 'c-double))
       (let ((number-of-stops (send self :number-of-months)))
            (setf (slot-value 'expectation-abscissae)
                     (make-array number-of-stops
                        :initial-contents (iseq 0 (1- number-of-stops))
                        :element-type 'c-double))
            (setf (slot-value 'expectation-ordinates)
                     (make-array number-of-stops
                        :initial-element 0 :element-type 'c-double))
            (setf (slot-value 'standard-deviation-ordinates)
                    (make-array number-of-stops
                        :initial-element 0 :element-type 'c-double)))
      Uses :number-of-months 12d and number-of-months 7.
```
The current values of the hyperparameters must be those specified initially.

```
22b \langle Set \text{ up slot values for master object } 18c \rangle + \equiv (18b) \triangleleft 22a 22c
         (let ((tmp-array (send self :initially-specified-hyperparameter-values)))
           (setf (slot-value 'current-hyperparameter-values)
                (make-array (length tmp-array) :initial-contents tmp-array
                          :element-type 'c-double)))
       Uses :initially-specified-hyperparameter-values14b and initially-specified-hyperparameter-values7.
```
We set up the number of points to be used in Reverse Logistic Regression if necessary. After that, all the data areas will have been set up and so we pass addresses of the data-arrays to the C routines.

```
22c \langle Set \text{ up slot values for master object 18c} \rangle + \equiv (18b) \triangleleft 22b 23b
        (let* ((n (slot-value 'number-of-points))
                (nc (min *default-number-of-points* n)))
            (unless (or log-constants? identifier?
                     (= (slot-value 'number-of-markov-chains) 1))
              (setf nc
                 (select (get-tested-value-dialog
                    (format nil "How many points should I use from each chain for˜%˜
                          estimating the constants of proportionality?˜%˜
                          Unless you are prepared to wait for a long time, you˜%˜
                          should go with the default or less!˜%")
                  :initial nc
                  :test \#'(lambda(x) (and (numberp x) (> x 0) (<= x n)))
                  :error-message "Invalid entry. Please try again!")
                 0)))
          Pass data array addresses to C Routines 23a )
```
Uses \*default-number-of-points\* 43a, identifier 7, and number-of-points 7.

```
23a \quad \langle \text{Pass data array addresses to } \text{C} \text{ Routines } 23a \rangle \equiv (22c)
        (call-by-reference-oldcfun "initializeAddress"
                   (slot-value 'shared-library) (slot-value 'summary-data)
                   (slot-value 'hyperparameters-used-in-markov-chains)
                   (slot-value 'current-hyperparameter-values)
                   (slot-value 'importance-Weights)
                   (slot-value 'log-mixture-density)
                   (slot-value 'log-constants-of-proportionality)
                   (slot-value 'number-of-markov-chains)
                   (slot-value 'number-of-points)
                   (slot-value 'number-of-months)
                   (slot-value 'number-of-data-values)
                   (slot-value 'indicator-counts)
                   (slot-value 'statistics)
                   nc)
      Uses initializeAddress 51.
         If the constants of proportionality have to be estimates, this is the time to do it after duly notifying the user.
23b \langle Set \text{ up slot values for master object 18c} \rangle + \equiv (18b) <22c
        (unless (or log-constants? identifier?)
            (unless (= (slot-value 'number-of-markov-chains) 1)
                 (message-dialog "The Constants of proportionality will now be˜%˜
                               be estimated by Reverse Logistic Regression.˜%˜
                               This will take a while and only happens once.˜%˜%˜
                               You will see the results of iterations on the~%~
                               Console as the maximization is done.˜%˜%
                               Click OK to continue.")
                 Perform Reverse Logistic Regression 23c ))
        (unless identifier?
                 (send self :compute-log-hmix)
                 (send self :create-run-file))
      Uses compute-log-hmix 17d and identifier 7.
23c Perform Reverse Logistic Regression 23c (23b)
        (flet ((loglik (n) (send self :loglik n)))
           (setf initial-guess
                  (nelmeadmax #'loglik (slot-value 'log-constants-of-proportionality)
                            :epsilon *default-maximization-tolerance*
                            :count-limit 50000))
           (dotimes (i (length initial-guess))
                 (setf (aref (slot-value 'log-constants-of-proportionality) i)
                       (select initial-guess i))))
      Uses *default-maximization-tolerance* 43a, :loglik 17c, and loglik 54a.
```
We are ready to create the slave objects, a plot of the density of  $F(t)$  as well as a plot of  $E(S(t))$  for various values  $of t.$ 

```
24a \langle Create slaves of master object 24a\rangle \equiv (18b)
       (setf (slot-value 'slaves)
               (list
                   (send slave-proto :new self)
                   (send slave-proto :new self :survival-plot t)))
       (send (second (slot-value 'slaves)) :title
                             (strcat "Plot of E(S(t))-" (slot-value 'identifier)))
```
Uses slave-proto 43b.

The sliders for controlling the hyperparameters need to be set up. There are three dialog items that correspond to every hyperparameter: a text-item where the hyperparameter name will be displayed, a value-text-item where the value of the hyperparameter will be displayed and underneath the first two, a slider showing the slider stop. Figure 1 shows a typical slider. For nice looks, the width of the hyperparameter name string and the value string should add up to the width of the slider.

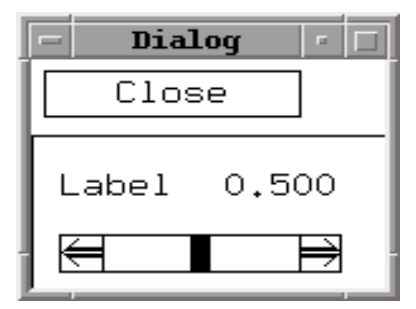

Figure 1: A typical slider in a dialog

```
24b \langle Set \text{ up dialog and wait for user input 24b} \rangle \equiv (18b)
        (let* ((hyperparameter-labels (send self :hyperparameter-names))
               (hyperparameter-ranges (send self :hyperparameter-ranges))
               (triples Make triples for sliders 25a )
               (slider-and-dialog-items Make sliders with triples 25b )
               (dialog-items (select slider-and-dialog-items 0))
               (sliders-alone (select slider-and-dialog-items 1))
               (reset-button (send button-item-proto :new "Reset"
                                    :action #'(lambda() (send self :reset))))
               (timing-button (send button-item-proto :new "Timing:OFF"
                                    :action #'(lambda() (send self :toggle-timing))))
               (stats-button (send button-item-proto :new "Statistics"
                                    :action #'(lambda()
                                                 (send self :print-all-statistics)))))
          (setf (slot-value 'hyperparameter-sliders) sliders-alone)
          (setf (slot-value 'timing-button) timing-button)
          (call-next-method (list (list reset-button stats-button timing-button)
                                   (list dialog-items))))
```
Uses :hyperparameter-names14c, hyperparameter-names 7, :hyperparameter-ranges16b, hyperparameter-ranges7, :print-all-statistics 40a, :reset 39b, statistics 7 50, timing 7, and :toggle-timing 42a.

Let us first create the triples we need for the hyperparameter sliders for use with the function make-sliders. The triples are (a) the label for the hyperparameter, (b) the range within which the hyperparameter will be varied, and (c) the action that is to be taken when the slider is pressed as a function.

```
25a \langle Make \, triples \, for \, slides \, 25a \rangle \equiv (24b)
        (mapcar
           #'(lambda(x y z)
               (list x y #'(lambda(w)
                               (send self :current-hyperparameter-values z w))))
          hyperparameter-labels hyperparameter-ranges
               (iseq (send self :number-of-hyperparameters)))
```
Uses :current-hyperparameter-values 15a, current-hyperparameter-values 7, hyperparameter-ranges 7, and :number-of-hyperparameters 15b.

We are now ready to create the sliders and associated text and value items. The function make-sliders returns a multiple-values list of slider-items using triples with a specified layout along with a list of the appropriate scroll-items. A slider-item is a list of two elements, the first element being a list containing a text-item and a value-item and the second is a scroll-item.

25b *Make sliders with triples* 25b (24b) (multiple-value-list (make-sliders triples :layout (list (list t) (list t t) (list t)) :formats \*default-hyperparameter-print-format\* :no-of-slider-stops (slot-value 'number-of-slider-stops))) Uses \*default-hyperparameter-print-format\* 43a.

Finally, we create a decent title, become alert once again as opposed to being lazy and then synchronize everything and show those windows.

```
25c \langle Some final touches 25c) \equiv(send self :title (strcat (send self :identifier) "-Master"))
       (let ((hd (send self :number-of-hyperparameters))
             (hyper-sliders (slot-value 'hyperparameter-sliders))
             (hyper-vals (send self :current-hyperparameter-values)))
          (setf hyper-vals (coerce hyper-vals 'list))
          (send (select hyper-sliders 1) :display-value)
          (dotimes (l hd)
             (unless (= 1 1)(send (select hyper-sliders l) :value (select hyper-vals l)))))
       (setf (slot-value 'lazy) nil)
       (send self :synchronize)
     Uses :current-hyperparameter-values 15a, current-hyperparameter-values 7, :identifier 12a, identifier 7,
```
:number-of-hyperparameters 15b, and :synchronize 38.

#### **4.23 The :process-run-file Method**

In handling the "run" file, note the assumptions made about the file structure and how some irrelevant headings are expected and skipped.

```
26a {The Master : process-run-file Method 26a} \equiv (10)
        (defmeth master-proto :process-run-file (&key number-of-points?)
        "Method args: (&key number-of-points?)
        Processes a run file to get all inputs."
        (format t "˜%Processing Run file ... ")
        (let ((fh (open (strcat (slot-value 'identifier) ".run") :direction :input))
              (file-names nil)
              (alpha-shape-scale nil)
              (constants nil)
              (m nil)
              (n ni)(mn nil)
              (index 0)
              (indicator-counts nil)
              (summary-data nil)
              (log-hmix nil))
          Read number of Markov chains 26b
          Read number of points 27a
          (setf mn (* m n))
          Read number of sets 27b
          Read number of months 27c
          (setf (slot-value 'importance-weights)
                 (make-array mn :initial-element 0.0 :element-type 'c-double))
          Process the table containing info on Markov chains 28a
          Process Hyperparameter Ranges etc. 27d
          Read summary data, log mixture density, indicator counts 28b
          (setf (slot-value 'indicator-counts) indicator-counts)
          (setf (slot-value 'summary-data) summary-data)
          (setf (slot-value 'log-mixture-density) log-hmix)
          (close fh))
          (format t "done˜%"))
      Uses indicator-counts 7, master-proto 7, number-of-points 7, :process-run-file 28b, and summary-data 7.
```

```
26b Read number of Markov chains 26b (26a)
```

```
;; Ignore the information in first line---just some info.
(read fh nil)
;; Ignore the heading "Number of Markov chains"
(read fh nil)
(setf m (read fh nil))
(setf (slot-value 'number-of-markov-chains) m)
```

```
27a \langle Read\ number\ of\ points\ 27a\rangle \equiv (26a)
       ;; Ignore the heading "Number of Points"
       (read fh nil)
       (setf n (read fh nil))
       (if number-of-points?
           (setf n number-of-points?))
       (setf (slot-value 'number-of-points) n)
     Uses number-of-points 7.
27b (Read number of sets 27b) \equiv (26a)
       ;; Ignore the heading "Number of Data Values"
       (read fh nil)
       (setf (slot-value 'number-of-data-values) (read fh nil))
27c \langle Read\ number\ of\ months\ 27c \rangle \equiv (26a)
       ;; Ignore the heading "Number of Months"
       (read fh nil)
       (setf (slot-value 'number-of-months) (read fh nil))
27d Process Hyperparameter Ranges etc. 27d (26a)
       ;; Ignore the leading line
       (read fh nil)
       (let ((range nil)
             (r (iseq 3))
             (s (iseq 3))
             (i (iseq 3)))
         (dotimes (j 3)
           (read fh nil) (read fh nil)
           (setf range (cons (read fh nil) nil))
           (read fh nil)
           (setf range (cons (read fh nil) range))
           (setf (select r j) (reverse range))
           (read fh nil)
           (setf (select i j) (read fh nil))
           (read fh nil)
           (setf (select s j) (read fh nil)))
         (send self :hyperparameter-ranges
               (append r
                (list (list 0 (1- (slot-value 'number-of-months))))))
         (setf (slot-value 'number-of-slider-stops)
               (append s (list (slot-value 'number-of-months))))
         (setf (slot-value 'initially-specified-hyperparameter-values)
               (append i (list (* 0.5 (slot-value 'number-of-months))))))
     Uses :hyperparameter-ranges 16b and hyperparameter-ranges 7.
```

```
28a \langle Process the table containing info on Markov chains 28a \equiv (26a)
       i; Now read the table of file name, alpha,
       ;; shape, scale and log constant after ignoring the heading.
       (read fh nil)
        (dotimes (i m)
             (setf file-names (cons (read fh nil) file-names))
             (setf alpha-shape-scale (cons (read fh nil) alpha-shape-scale))
             (setf alpha-shape-scale (cons (read fh nil) alpha-shape-scale))
             (setf alpha-shape-scale (cons (read fh nil) alpha-shape-scale))
             (setf constants (cons (read fh nil) constants)))
         (setf (slot-value 'data-file-names) (reverse file-names))
         (setf (slot-value 'log-constants-of-proportionality)
             (if (= m 1)
                 (make-array 1 :initial-element 0
                            :element-type 'c-double)
               (make-array (1- m) :initial-contents (rest (reverse constants))
                            :element-type 'c-double)))
         (setf (slot-value 'hyperparameters-used-in-markov-chains)
                (make-array (list m 3)
                         :initial-contents (reverse alpha-shape-scale)
                         :element-type 'c-double))
28b Read summary data, log mixture density, indicator counts 28b (26a)
       ;; Ignore heading.
       (read fh nil)
        (setf indicator-counts
              (make-array (list mn (slot-value 'number-of-months))
                          :element-type 'c-long))
        (setf summary-data
                (make-array (list mn 2) :initial-element 0.0
                                         :element-type 'c-double))
        (setf log-hmix
              (make-array mn :initial-element 0.0 :element-type 'c-double))
        (dotimes (j n)
           (dotimes (k m)
               (setf index (+ (* n k) j))(setf (aref summary-data index 0) (read fh nil))
               (setf (aref summary-data index 1) (read fh nil))
               (setf (aref log-hmix index) (read fh nil))
               (dotimes (l (slot-value 'number-of-months))
                 (setf (aref indicator-counts index l) (truncate (read fh nil))))))
      Defines:
       :process-run-file, used in chunks 19a and 26a.
```

```
Uses indicator-counts 7 and summary-data 7.
```
#### **4.24 The :process-frequency-table Method**

```
29a (The Master : process-frequency-table Method 29a)\equiv (10)
        (defmeth master-proto :process-frequency-table (fh nd ind)
           "Args: (fh nd ind)
        This is a convenience method used in reading the data files. It reads
        the frequency table of size nd from fh, the file stream, and fills
        the indicator-counts slot at index ind."
           (let ((x-vals (make-array nd))
                  (freq (make-array nd))
                  (sort-index nil)
                  (indicator-counts (slot-value 'indicator-counts))
                  (number-of-months (slot-value 'number-of-months))
                 (j 0)
                 (k 0)
                  (freq-sum 0)
                  (smallest-month 0))
              Read frequency table and sort values 29b
              (dotimes (i nd)
                  (setf smallest-month
                     Find smallest month not less than i-th ordered x-val 29c )
                  (when smallest-month
                     Fill table entries with current frequency sum 29d
                     Bump starting index for next stretch 29e
                     Update frequency sum 30a ))
              Handle situation when x-values run out before month values 30b ))
      Defines:
        :process-frequency-table, used in chunk 34c.
      Uses indicator-counts 7, master-proto 7, and number-of-months 7.
29b Read frequency table and sort values 29b (29a)
        (dotimes (l nd)
                   (setf (aref x-vals l) (read fh nil))
                   (setf (aref freq l) (read fh nil)))
        (setf sort-index (make-array nd :initial-contents (order x-vals)))
         In the code snippet below, nil is returned if no such month is found.
29c \langle Find \, smallest \, month \, not \, less \, than \, i-th \, ordered \, x-val \, 29c \rangle \equiv (29a)
        (loop
             (if (>= j number-of-months)
                     (return nil))
             (if (>= j (elt x-vals (elt sort-index i)))
                    (return j))
             (setf j (1+ j)))
      Uses number-of-months 7.
29d \langle Fill table entries with current frequency sum 29d\rangle \equiv (29a)
        (dotimes (x (- smallest-month k))
            (setf (aref indicator-counts ind (+ x k)) freq-sum))
      Uses indicator-counts 7.
29e Bump starting index for next stretch 29e (29a)
        (setf k smallest-month)
```
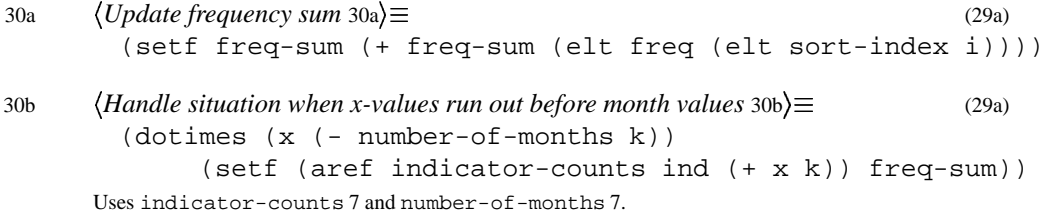

#### **4.25 The :graphical-interface Method**

```
31 The Master :graphical-interface Method 31 (10)
       (defmeth master-proto :graphical-interface
                                    (&key identifier?
                                      number-of-markov-chains?
                                      number-of-points?
                                      file-names?
                                      log-constants?)
       "Method args: (&key identifier?
                                      number-of-chains?
                                      number-of-points
                                      file-names?
                                      log-constants?)
      Sets up a graphical interface for some inputs if not specified."
         (let* ((id (if identifier?
                        identifier?
                      Get an identifier 32a ))
                (m (if number-of-markov-chains?
                       number-of-markov-chains?
                     Get the number of Markov chains 32b ))
                (file-names (if file-names?
                                 file-names?
                                Get data file names 33 ))
                (n (if number-of-points?
                       number-of-points?
                      (Get the number of points 34a) )
                (initial-guess (if log-constants?
                                    log-constants?
                                  (if (> m 1)
                                      Get initial guess 34b ))))
           (setf (slot-value 'identifier) id)
           (setf (slot-value 'data-file-names) file-names)
           (setf (slot-value 'number-of-markov-chains) m)
           (setf (slot-value 'number-of-points) n)
           (setf (slot-value 'number-of-months) *default-number-of-months*)
           (setf (slot-value 'indicator-counts)
                 (make-array (list (* m n) (slot-value 'number-of-months))
                           :element-type 'c-long))
           (setf (slot-value 'importance-weights)
                  (make-array (* m n) :initial-element 0 :element-type 'c-double))
           (setf (slot-value 'log-mixture-density)
                   (make-array (* m n) :initial-element 0
                       :element-type 'c-double))
           (setf (slot-value 'log-constants-of-proportionality)
              (if (= m 1)
                  (make-array 1
                       :initial-element 0
                       :element-type 'c-double)
                (make-array (1- m)
                      :initial-contents initial-guess
```

```
:element-type 'c-double)))
(let* ((alphas nil)
      (shapes nil)
       (scales nil)
       (summary-data (make-array (list (* m n) 2) :initial-element 0
                            :element-type 'c-double )))
```
*Read in data files and set up data* 34c )))

Uses \*default-number-of-months\* 43a, identifier 7, master-proto 7, number-of-markov-chains 7, number-of-months 7, number-of-points 7, and summary-data 7.

 $32a \quad \text{(Get an identifier } 32a) \equiv$  (31) (get-nonempty-string-dialog (format nil "Please enter a unique short descriptive name˜%˜ for this exploration.˜%˜ Ex: CancerData") :initial "BreastCancer") 32b  $\langle Get the number of Markov chains 32b \rangle \equiv$  (31) (select (get-tested-value-dialog (format nil "How many Markov chains for ˜a?" id) :initial \*default-number-of-markov-chains\* :test  $\#$ '(lambda(x) (and (numberp x) (> x 0))) :error-message "No. of Markov chains must be >= 1!") 0) Uses \*default-number-of-markov-chains\* 43a and number-of-markov-chains 7.

```
\langle \text{Get data file names 33} \rangle \equiv (31)
       (let* ((dialog-items ())
              (filenames nil)
              (prompt-item
                  (send text-item-proto :new
                      (format nil "Please enter names of all data files without˜%˜
                        the extensions for run ˜a and click OK.˜%" id)))
              (col-1 (send text-item-proto :new "MC number"))
              (col-2 (send text-item-proto :new " Data Filename "))
              (headings (list col-1 col-2))
              (width-a (send col-1 :width))
              (width-b (send col-2 :width))
              (widths (map-elements #'send headings :width))
              (file-name-items (map-elements
                                #'send edit-text-item-proto :new
                                (repeat "" m)
                                :text-length 30))
              (mc-numbers (mapcar #'(lambda(x)
                                      (send text-item-proto :new
                                           (format nil "˜5d" x)))
                                           (1+ (iseq m)))
              (abort (send modal-button-proto :new "Abort" :action #'top-level))
              (dialog nil)
              (ok (send modal-button-proto :new "OK"
                        :action
                        #'(lambda()
                            (map-elements #'send file-name-items :text)))))
        (dolist (x mc-numbers)
              (send x :width width-a))
        (dolist (x file-name-items)
               (send x :width width-b))
        (setf dialog-items
              (list prompt-item
                    headings
                     (list (mapcar #'(lambda (x y) (list x y))
                                   mc-numbers file-name-items))
                     (list ok abort)))
        (loop
           (setf dialog (send modal-dialog-proto :new dialog-items))
          (setf file-names (send dialog :modal-dialog))
           (if (or (some-files-dont-exist (map-elements #'strcat file-names ".in"))
                   (some-files-dont-exist (map-elements #'strcat file-names ".out")))
               (message-dialog "Some files don't exist. Please try again!")
           (return file-names))))
```

```
\langle Get\, the\, number\, of\, points\, 34a \rangle \equiv (31)
        (select (get-tested-value-dialog
                 (format nil "How many points to use for ˜a in reweighting?" id)
                 :initial *default-number-of-points*
                 :test \#'(lambda(x) (and (numberp x) (> x 0)))
                 :error-message "No. of points must be > 0!")
                (()')Uses *default-number-of-points* 43a and number-of-points 7.
34b \langle Get initial guess 34b \rangle \equiv (31)
        (select (get-nonnil-value-dialog
                 (format nil "Enter an initial guess for estimating the ˜% ˜
                               constants in the format shown below.˜% ˜
                               Dimension should be ˜d!˜%" (1- m))
                 :initial (1+ (iseq (1-m))):test #'(lambda(x)
                            (let ((val (select x 0)))
                                  (and val (listr val) ( = (length val (1 - m)))):error-message "Improper guess!")
                0)
        To process the data, we use both the input and output file used in running the Markov chains.
\langle Read \text{ in } data \text{ files and set up data } 34c \rangle \equiv (31) 35a \triangleright(dotimes (j m)
        iii First process the input file parameters
            (let ((fh (open (strcat (select file-names j) ".in") :direction :input)))
        ;; discard the first four values
              (dotimes (i 4)
                   (read fh nil))
              (setf shapes (cons (read fh nil) shapes))
              (setf scales (cons (read fh nil) scales))
              (setf alphas (cons (read fh nil) alphas))
        i: discard next three values (warmup, iterations and gap)
        ;; Assumes all input files are consistent.
              (read fh nil) (read fh nil) (read fh nil)
              (setf (slot-value 'number-of-data-values) (read fh nil))
              (close fh))
        \cdots i; Now process the corresponding output file.
            (let ((fh (open (strcat (select file-names j) ".out") :direction :input))
                   (intd (* j n))(nd nil))
              (dotimes (i n)
                  (setf (aref summary-data ind 1) (read fh nil))
                  (setf nd (read fh nil))
                  (setf (aref summary-data ind 0) nd)
                  (send self :process-frequency-table fh nd ind)
                  (setfind (1+ind)))(close fh)))
      Uses :process-frequency-table 29a and summary-data 7.
```
Now that all the Markov chain files have been processed, the slot-values can be set up.

```
\langle Read \text{ in } data \text{ files and set up data } 34c \rangle + \equiv (31) \deprimately
        (setf (slot-value 'hyperparameters-used-in-markov-chains)
               (make-array (list m 3)
                     :initial-contents (bind-columns (reverse alphas)
                                                          (reverse shapes)
                                                          (reverse scales))
                     :element-type 'c-double))
        (setf (slot-value 'summary-data) summary-data)
      Uses summary-data 7.
```
#### **4.26 The :create-run-file Method**

```
35b The Master :create-run-file Method 35b (10)
        (defmeth master-proto :create-run-file ()
        "Method args: ()
        Creates a data and a lisp file for subsequent runs."
        (format t "˜%Creating Run file for subsequent runs ... ")
        (let ((mn nil)
              (index 0)
              (m (slot-value 'number-of-markov-chains))
              (n (slot-value 'number-of-points))
              (p (slot-value 'number-of-data-values))
              (file-names (slot-value 'data-file-names))
              (summary-data (slot-value 'summary-data))
              (indicator-counts (slot-value 'indicator-counts))
              (hypers-used (slot-value 'hyperparameters-used-in-markov-chains))
              (log-constants (slot-value 'log-constants-of-proportionality))
              (log-hmix (slot-value 'log-mixture-density))
              (fh (open (strcat (slot-value 'identifier) ".run")
                         :direction :output)))
          (setf mn (* m n))
          Write number of Markov chains, etc. 36a
          Write table of info on Markov chains 36c
          Write info on hyperparameters 36b
          Write summary data, log mixture density, indicator counts 37a
          (close fh))
        Create lisp file for subsequent runs 37b
        (format t "done˜%")
        (Show informative message 37c) )
```
Uses indicator-counts 7, master-proto 7, and summary-data 7.

```
36a Write number of Markov chains, etc. 36a (35b)
       (format fh "˜s˜%˜%" "Automatically generated file. Do not edit unless˜
                            you know what you are doing!")
       (format fh "˜s ˜g˜%" "Number of Markov Chains" m)
       (format fh "˜s ˜g˜%" "Number of Points" n)
       (format fh "˜s ˜g˜%" "Number of Data Values"
               (slot-value 'number-of-data-values))
       (format fh "˜s ˜g˜%" "Number of Months used"
               (slot-value 'number-of-months))
36b Write info on hyperparameters 36b (35b)
       (let ((r (send self :hyperparameter-ranges))
             (s (slot-value 'number-of-slider-stops))
             (i (slot-value 'initially-specified-hyperparameter-values)))
         (format fh "˜%˜s˜%"
            "Hyperparameter Exploration Range, Initial Value, stops, etc.")
         (format fh "˜%˜s ˜s ˜g ˜s ˜g ˜s ˜g ˜s ˜g˜%"
             "M(R)" "Min" (select (select r 0) 0)
                    "Max" (select (select r 0) 1)
                    "Initial" (select i 0)
                    "Stops" (select s 0))
         (format fh "˜%˜s ˜s ˜g ˜s ˜g ˜s ˜g ˜s ˜g˜%"
             "Theta-Shape" "Min" (select (select r 1) 0)
                    "Max" (select (select r 1) 1)
                    "Initial" (select i 1)
                    "Stops" (select s 1))
         (format fh "˜%˜s ˜s ˜g ˜s ˜g ˜s ˜g ˜s ˜g˜%"
             "Theta-Scale" "Min" (select (select r 2) 0)
                    "Max" (select (select r 2) 1)
                    "Initial" (select i 2)
                    "Stops" (select s 2)))
     Uses :hyperparameter-ranges 16b and hyperparameter-ranges 7.
36c Write table of info on Markov chains 36c (35b)
       (format fh "˜%˜%˜s˜%˜%"
            "Table of file name, alpha, shape, scale, log constants")
       (dotimes (j m)
            (format fh "˜s ˜g ˜g ˜g ˜g˜%"
                  (select file-names j)
                  (aref hypers-used j 0)
                  (aref hypers-used j 1)
                  (aref hypers-used j 2)
                  (if (= j 0) -1 (elt log-constants (1-j)))))
```
```
37a Write summary data, log mixture density, indicator counts 37a (35b)
       (format fh "˜%˜%˜s˜%˜%"
           "Table of no of distinct values, theta, log-hmix, Delta-X-t.")
       (dotimes (j n)
          (dotimes (k m)
              (setf index (+ (* k n) j))(format fh "˜g ˜g " (aref summary-data index 0)
                                  (aref summary-data index 1))
             (format fh "˜g " (aref log-hmix index))
              (dotimes (l (slot-value 'number-of-months))
                (format fh "˜d " (aref indicator-counts index l)))
              (format fh "˜%")))
      Uses indicator-counts 7 and summary-data 7.
37b Create lisp file for subsequent runs 37b (35b)
       (let* ((id (slot-value 'identifier))
               (fh (open (strcat id ".lsp") :direction :output)))
           (format fh ";;;Automatically generated file. Do not edit<sup>~</sup>
                       unless you know what you are doing.˜%")
           (format fh "(require ˜s)˜%" "bsa")
           (format fh "(use-package ˜s)˜%" "BSA")
           (format fh "(defvar ˜a-master (send master-proto :new
                                    :identifier? ˜s))˜%" id id)
         (close fh))
      Uses :identifier 12a, identifier 7, and master-proto 7.
37c Show informative message 37c (35b)
       (let ((id (slot-value 'identifier)))
         (message-dialog
           (format nil "For your information: Two files˜%˜
                    ˜a.run and ˜a.lsp˜%were created.˜%˜
                    To repeat this run quickly the next time around~%~
                    you only need to load the file ˜a.lsp into˜%˜
                    xlispstat." id id id)))
```
## **4.27 The :synchronize Method**

The :synchronize method is responsible for synchronizing the slaves so that the density estimates they display is for the current values of the hyperparameters. Thus, if any hyperparameter value is changed, the : synchronize method should be invoked.

```
38 \langle The Master:synchronic Method 38 \rangle \equiv (10)
      (defmeth master-proto :synchronize ()
         "Method args: ()
      Synchronizes all slaves."
         (when (not (slot-value 'lazy))
               (send self :consolidate-computation)
               (let* ((t-format (select *default-hyperparameter-print-format* 3))
                     (slave1 (first (slot-value 'slaves)))
                     (slave2 (second (slot-value 'slaves)))
                     (t-value (send self :current-hyperparameter-values 3)))
                   (send slave1
                         :title (format nil "Law of F(˜v,vf)-˜a"
                                              (first t-format)
                                              (second t-format) t-value
                                               (slot-value 'identifier)))
                   (setf (select (slot-value 'statistics-labels) 0)
                       (format nil "E(S("q))" t-value))
                   (setf (select (slot-value 'statistics-labels) 1)
                       (format nil "SD(S(˜g))" t-value))
           (send slave1 :start-buffering)
           (send slave1 :clear-lines :draw nil)
           (send slave1 :add-lines
                      (slot-value 'density-abscissae)
                      (slot-value 'density-ordinates))
           (send slave1 :adjust-to-data)
           (send slave1 :buffer-to-screen)
           (send slave2 :start-buffering)
           (send slave2 :clear-lines :draw nil)
           (send slave2 :add-lines
                        (slot-value 'expectation-abscissae)
                        (slot-value 'expectation-ordinates))
           (send slave2 :adjust-to-data)
           (send slave2 :buffer-to-screen))))
```
Defines:

:synchronize, used in chunks 15a and 25c.

Uses :consolidate-computation 39a, :current-hyperparameter-values 15a, current-hyperparameter-values 7, \*default-hyperparameter-print-format\* 43a, master-proto 7, and slaves 7.

## **4.28 The :consolidate-computation Method**

In this method we compute all the relevant statistics such as  $E(S(t))$  and  $\sigma_{S(t)}$  for various values of t, as well as the effective sample size. This method was added to consolidate all computations for acceptable performance and makes several other methods above superfluous.

```
39a \langleThe Master :consolidate-computation Method 39a)\equiv (10)
        (defmeth master-proto :consolidate-computation ()
          "Method args: ()
       Consolidates all computations for sake of speed. This method
       recalculates the importance weights, computes relevant statistics and
       saves them in the slots."
          (call-by-reference-oldcfun "consolidateComputation"
                  (slot-value 'shared-library) *default-number-of-plot-stops*
                  (slot-value 'statistics)
                  (slot-value 'density-abscissae) (slot-value 'density-ordinates)
                  (slot-value 'expectation-abscissae)
                  (slot-value 'expectation-ordinates)
                  (slot-value 'standard-deviation-ordinates)))
      Defines:
       :consolidate-computation, used in chunk 38.
      Uses consolidateComputation 60, master-proto 7, and statistics 7 50.
```
## **4.29 The :reset Method**

39b *The Master :reset Method* 39b (10) (defmeth master-proto :reset () "Method args: () Resets the state of all objects." (send self :current-hyperparameter-values (send self :initially-specified-hyperparameter-values)))

Defines:

:reset, used in chunk 24b.

Uses: current-hyperparameter-values15a, current-hyperparameter-values7, : initially-specified-hyperparameter-value initially-specified-hyperparameter-values 7, and master-proto 7.

## **4.30 The :effective-sample-size Method**

The actual computation of the effective sample size is now done in the C code that computes the importance weights (see section 6.9). We note that that the formula for computing effective sample size was originally used in estimating standard deviations in stratified sampling. It can be used to give ballpark figures, but should not be taken too literally.

```
39c (The Master :effective-sample-size Method 39c) \equiv (10)
        (defmeth master-proto :effective-sample-size ()
          (select (slot-value 'statistics) 2))
      Defines:
        :effective-sample-size, never used.
      Uses master-proto 7.
```
## **4.31 The :print-all-statistics Method**

```
40a The Master :print-all-statistics Method 40a (10)
       (defmeth master-proto :print-all-statistics ()
          (let* ((hyperparameter-names (slot-value 'hyperparameter-names))
                 (hyper-strings (send self :labelled-hyperparameter-values))
                 (max-name-len (max (mapcar #'length hyperparameter-names))))
             (format t "˜%˜%*** Statistics for ˜a ***˜%˜%" (send self :identifier))
             (format t "Hyperparameter Settings:˜%" )
             (dolist (x hyper-strings)
                      (format t " ˜a˜%" x))
             (format t "Total Sample Size = ˜5d.˜%"
                        (* (slot-value 'number-of-markov-chains)
                           (slot-value 'number-of-points)))
             (format t "Effective Sample Size = ˜5d.˜%"
                        (select (slot-value 'statistics) 2)))
         (dolist (x (slot-value 'slaves))
                (send x :print-summary))
         (format t "˜%*** End of Statistics ***˜%˜%"))
     Defines:
       :print-all-statistics, used in chunks 24b and 61.
      Uses hyperparameter-names 7, :identifier 12a, identifier 7, :labelled-hyperparameter-values 40b,
       master-proto 7, :print-summary 46a, and statistics 7 50.
```
## **4.32 The :labelled-hyperparameter-values Method**

```
40b The Master :labelled-hyperparameter-values Method 40b (10)
       (defmeth master-proto :labelled-hyperparameter-values ()
          (let* ((hyper-names (slot-value 'hyperparameter-names))
                 (max-name-len (max (mapcar #'length hyper-names))))
             (mapcar
                #'(lambda(a b)
                   (let ((y (select *default-hyperparameter-print-format* a)))
                      (if (listp y)
                            (format nil "˜va = ˜v,vf" max-name-len
                                          b (first y) (second y)
                                 (send self :current-hyperparameter-values a))
                          (format nil (strcat "˜va = " y) max-name-len b
                                 (send self :current-hyperparameter-values a)))))
            (iseq (send self :number-of-hyperparameters)) hyper-names)))
     Defines:
       :labelled-hyperparameter-values, used in chunk 40a.
```
Uses :current-hyperparameter-values15a, current-hyperparameter-values7, \*default-hyperparameter-print-format\*43a, master-proto 7, and :number-of-hyperparameters 15b.

## **4.33 The :statistics Method**

The : statistics method for the master returns the value of the slot statistics.

```
41a The Master :statistics Method 41a (10)
        (defmeth master-proto :statistics ()
          "Method args: ()
       Returns the slot value statistics."
          (slot-value 'statistics))
      Defines:
       :statistics, used in chunks 41, 44a, and 45.
      Uses master-proto 7 and statistics 7 50.
```
## **4.34 The :statistics-print-formats Method**

The :statistics-print-formats method for the master returns the value of the slot statistics-print-formats.

```
41b The Master :statistics-print-formats Method 41b (10)
        (defmeth master-proto :statistics-print-formats ()
          "Method args: ()
        Returns the slot value statistics-print-formats."
          (slot-value 'statistics-print-formats))
      Defines:
        :statistics-print-formats, used in chunks 44a and 45.
      Uses master-proto 7, :statistics 41a, statistics 7 50, and statistics-print-formats 7.
```
# **4.35 The :statistics-labels Method**

The :statistics-labels method for the master returns the value of the slot statistics-labels.

```
41c The Master :statistics-labels Method 41c (10)
        (defmeth master-proto :statistics-labels ()
          "Method args: ()
        Returns the slot value statistics-labels."
          (slot-value 'statistics-labels))
      Defines:
        :statistics-labels, used in chunk 45.
      Uses master-proto 7, :statistics 41a, statistics 7 50, and statistics-labels 7.
```
## **4.36 The :toggle-timing Method**

This method toggles timing on and off.

```
42a The Master :toggle-timing Method 42a (10)
       (defmeth master-proto :toggle-timing ()
         "Method args: ()
       Toggles timing on and off."
         (send self :hide-window)
         (setf (slot-value 'timing) (not (slot-value 'timing)))
         (if (slot-value 'timing)
              (send (slot-value 'timing-button)
                    :slot-value 'text "Timing:ON")
             (send (slot-value 'timing-button) :slot-value 'text
                       "Timing:OFF"))
         (send self :show-window))
     Defines:
       :toggle-timing, used in chunk 24b.
      Uses master-proto 7 and timing 7.
```
# **4.37 The :superimpose Method**

This method returns the value of the superimpose slot.

```
42b The Master :superimpose Method 42b (10)
       (defmeth master-proto :superimpose ()
         "Method args: ()
       Returns the value of slot superimpose."
         (slot-value 'superimpose))
      Defines:
       :superimpose, never used.
      Uses master-proto 7 and superimpose 7.
```
## **4.38 The :close Method**

The :close method for the master must close the slaves window that are active. Finally, it must commit hara-kiri.

```
42c The Master :close Method 42c (10)
       (defmeth master-proto :close ()
         "Method args: ()
       Kills all subordinate slave and commits suicide."
         (dolist (x (slot-value 'slaves))
                 (send x :remove))
         (call-next-method))
     Defines:
       :close, used in chunk 46b.
     Uses master-proto 7.
```
## **4.39 Defaults for Master**

We shall use the prefix "BSA" for Bayesian Sensitivity Analysis.

```
43a Defaults for Master 43a (7)
        (defvar *default-master-object-prefix* "BSA-")
        (defvar *default-number-of-markov-chains* 8)
        (defvar *default-number-of-points* 50)
        (defvar *default-number-of-plot-stops* 51)
        (defvar *default-no-of-slider-stops* '(64 51 121 61))
        (defvar *default-hyperparameter-print-format*
                  '((7 2) (7 2) (7 2) (7 2)))
        (defvar *default-number-of-months* 61)
        (defvar *default-maximization-tolerance* 1e-5)
        (defvar *default-shared-lib-name*
                 (if (member ':msdos xlisp::*features*)
                      "win/bsa.dll"
                   "./libbsa@SHLIB_SUFFIX@"))
      Defines:
        *default-hyperparameter-print-format*, used in chunks 25b, 38, and 40b.
        *default-master-object-prefix*, never used.
        *default-maximization-tolerance*, used in chunk 23c.
        *default-no-of-slider-stops*, never used.
        *default-number-of-markov-chains*, used in chunk 32b.
        *default-number-of-months*, used in chunk 31.
        *default-number-of-points*, used in chunks 22c and 34a.
```

```
*default-shared-lib-name, used in chunk 19a.
```
Uses number-of-markov-chains 7, number-of-months 7, and number-of-points 7.

# **5 The Slave Object Prototype**

*The Slave :close Method* 46b

The Slave prototype inherits from scatterplot-proto.

```
43b The Slave Prototype 43b (5)
       (defproto slave-proto '(master survival-plot color-index)
          () scatterplot-proto
          "The Slave prototype. Master is its master upon whom the slave
         relies for all data. Survival-plot is nil or t indicating what is
          to be plotted. Color-index is used in superimposition.")
       Methods for Slave Prototype 43c
       Defaults for Slave 47a
      Defines:
       slave-proto, used in chunks 24a and 44–46.
        The methods for slave-proto follow.
43c Methods for Slave Prototype 43c (43b)
        The Slave :isnew Method 44a
        The Slave :redraw-background Method 44b
       The Slave :redraw-statistics Method 45
        The Slave :print-summary Method 46a
```
## **5.1 The :isnew Method**

```
\langle The Slave : isnew Method 44a) \equiv (43c)
       (defmeth slave-proto :isnew (master &key (go-away t) (survival-plot nil))
          "Method args: master &rest args
       Creates a new instance of the slave-proto object."
          (setf (slot-value 'master) master)
          (setf (slot-value 'survival-plot) survival-plot)
          (setf (slot-value 'color-index) 0)
          (call-next-method 2 :go-away go-away :draw nil)
          (if (not (slot-value 'survival-plot))
            (let ((skip (+ (send self :text-ascent) (send self :text-descent)))
                  (len (length (send master :statistics-print-formats))))
                 (send self :margin
                             0 (+ (* len skip) (send self :text-descent)) 0 0
                             :draw nil)))
          (send self :redraw))
      Defines:
       :isnew, used in chunk 51.
      Uses slave-proto 43b, :statistics 41a, statistics 7 50, :statistics-print-formats41b, and statistics-print-formats7.
```
# **5.2 The :redraw-background Method**

```
44b The Slave :redraw-background Method 44b (43c)
       (defmeth slave-proto :redraw-background ()
         "Method args: ()
          Redraws the background of the screen"
          (send self :start-buffering)
          (call-next-method)
          (unless (slot-value 'survival-plot)
               (send self :redraw-statistics))
          (send self :buffer-to-screen))
     Defines:
```
:redraw-background, never used. Uses :redraw-statistics 45, slave-proto 43b, and statistics 7 50.

## **5.3 The :redraw-statistics Method**

```
45 The Slave :redraw-statistics Method 45 (43c)
      (defmeth slave-proto :redraw-statistics ()
        "Method args: ()
         Redraws the statistics on the screen"
        (let* ((master (slot-value 'master))
                (ascent (send self :text-ascent))
                (descent (send self :text-descent))
                (skip (+ ascent descent))
                (em (send self :text-width "m"))
                (en (send self :text-width "n"))
                (canvas-width (send self :canvas-width))
                (y 0)
               (stats-labels (send master :statistics-labels))
                (name-width (max (mapcar #'(lambda(x) (send self :text-width x))
                                         stats-labels)))
                (value-strings (mapcar #'(lambda(x y)
                                       (format nil x y))
                                  (send master :statistics-print-formats)
                                  (coerce (send master :statistics) 'list)))
                (value-width (max (mapcar #'(lambda(x)
                                              (send self :text-width x))
                                           value-strings)))
                (x2 (- canvas-width value-width em))
                (x1 (- x2 name-width em)))(dotimes (i (length stats-labels))
                  (let ((sl (select stats-labels i))
                        (sv (select value-strings i)))
                     (setf y (+ y skip))
                     (send self :draw-text sl x1 y 0 0)
                     (send self :draw-text sv x2 y 0 0)))))
     Defines:
```
:redraw-statistics, used in chunk 44b.

Uses slave-proto 43b, :statistics 41a, statistics 7 50, :statistics-labels 41c, statistics-labels 7, :statistics-print-formats 41b, and statistics-print-formats 7.

## **5.4 The :print-summary Method**

This method basically calculates the mean and variance of beta distributions.

```
46a The Slave :print-summary Method 46a (43c)
       (defmeth slave-proto :print-summary ()
         "Method args: ()
       Prints the mean and variance of the Law of F(t)."
         (if (slot-value 'survival-plot)
              (let* ((master (slot-value 'master))
                     (x (send master :slot-value 'expectation-abscissae))
                     (y (send master :slot-value 'expectation-ordinates))
                     (stddevs (send master :slot-value
                                     'standard-deviation-ordinates)))
                 (format t "~\text{Table of } E(S(t))^*")
                 (format t "------------------------------------˜%")
                 (format t "Time t (months) E(S(t)) SD(S(t))^{\sim}")
                 (format t "------------------------------------˜%")
                 (dotimes (i (length x))
                    (format t "~14d - ~5,3f - ~5,3f~%" (aref x i)
                               (aref y i) (aref stddevs i))))
            (let* ((master (slot-value 'master))
                   (stats (send master :slot-value 'statistics))
                   (stat-print-formats (send master :slot-value
                               'statistics-print-formats))
                   (hypers (send master :current-hyperparameter-values))
                   (alpha (aref hypers 0))
                   (t-value-index (truncate (aref hypers 3))))
               (format t (strcat "Mean of S("d):(first stat-print-formats) "˜%")
                      t-value-index (elt stats 0))
               (format t (strcat "Std. Dev. of S(˜d): "
                              (second stat-print-formats) "˜%")
                      t-value-index (elt stats 1)))))
     Defines:
```
:print-summary, used in chunk 40a. Uses :current-hyperparameter-values 15a, current-hyperparameter-values 7, and slave-proto 43b.

#### **5.5 The :close Method**

46b *The Slave :close Method* 46b (43c) (defmeth slave-proto :close () (ok-or-cancel-dialog "Please use the master to quit")) Uses :close 42c and slave-proto 43b.

## **5.6 Defaults for Slave**

```
\langle Defaults \text{ for } Slave 47a \rangle \equiv (43b)
        (defvar *default-slave-plot-size* '(300 265))
        (defvar *default-slave-plot-stops* 51)
        (defvar *default-statistics-labels*
                  '("E(S(t))" "SD(S(t))" "Eff. Sample Size")(defvar *default-statistics-print-formats*
                  '("˜5,3f" "˜5,3f" "˜5,0f"))
      Defines:
        *default-slave-plot-size*, never used.
        *default-slave-plot-stops*, never used.
        *default-statistics-labels*, used in chunk 19a.
        *default-statistics-print-formats*, used in chunk 19a.
      Uses statistics 7 50, statistics-labels 7, and statistics-print-formats 7.
```
# **6 The C Programs**

In designing the C programs, we assume one thing—that no compaction is done during the lifetime of the master object. This allows us to refrain from passing pointers to data arrays each time a routine is called. Instead, all required pointers could be passed once when the master object is created and they remain fixed for the life of the master. Current versions of Lisp-Stat don't do memory compaction or move objects around.

Here's our copyright for C programs.

```
\langle C \text{ Copyright 47b} \rangle \equiv (48a)
       /**
       *** $Revision: 1.34 $ of $Date: 1998/07/02 17:16:33 $
       ***
       *** Copyright (C) 1994, 1995, 1998. Doss and Narasimhan
       ***
       *** Hani J. Doss (doss@stat.ohio-state.edu) and
       *** B. Narasimhan (naras@stat.stanford.edu)
       ***
       *** This program is free software; you can redistribute it and/or modify
       *** it under the terms of the GNU General Public License as published by
       *** the Free Software Foundation; either version 2 of the License, or
       *** (at your option) any later version.
       ***
       *** This program is distributed in the hope that it will be useful,
       *** but WITHOUT ANY WARRANTY; without even the implied warranty of
       *** MERCHANTABILITY or FITNESS FOR A PARTICULAR PURPOSE. See the
       *** GNU General Public License for more details.
       ***
       *** You should have received a copy of the GNU General Public License
       *** along with this program; if not, write to the Free Software
       *** Foundation, Inc., 675 Mass Ave, Cambridge, MA 02139, USA.
       **/
```
Our C routines follow.

48a  $\langle C \text{Routines } 48a \rangle \equiv$ *C Copyright* 47b *Header files* 48b *Beta functions* 49 *Global Variables* 50 *Address Initialization Routine* 51 *The Density Routine* 52 *The LogProbability Routine* 53 *The LogLikelihood Routine* 54a *The hthetaOverHmix Routine* 54b *The compute-log-hmix Routine* 55 *The calcWeights Routine* 56 *The computeStatistics Method* 57a *The computeLawOfFOfT Method* 58a *The computeMeanOfFBarOfT Method* 59b *The consolidateComputation Routine* 60

> Here are the headers files we will need. Note the declaration for the prototype of the gamma function that comes with Lisp-Stat. This function is not declared static in the Lisp-Stat source and is therefore available to us.

 $48b \left( \text{Header files } 48b \right) \equiv$  (48a)

#include <stdio.h> #include <stdlib.h> #include <math.h>

We need two other functions, betdens and logbeta are indeed declared static in the Lisp-Stat source. Therefore, a copy of these routines is needed. In Lisp-Stat, the  $\ln \Gamma$  function is known as mygamma.

```
\langle Beta functions 49 \rangle \equiv (48a)
       extern double mygamma(double a);
       static double logbeta (double a, double b)
       \{static double da = 0.0, db = 0.0, lbeta = 0.0;
         if (a != da || b != db) { /* cache most recent call */
           da = ai db = bilbeta = mygamma(da) + mygamma(db) - mygamma(da + db);
         }
         return(lbeta);
       }
       static double betadens (double x, double a, double b)
       \left\{ \right.if (x \le 0.0 | x \ge 1.0)return 0.0;
         return exp(log(x) * (a - 1) + log(1 - x) * (b - 1) - logbeta(a, b));
       }
     Defines:
      betadens, used in chunk 58a.
       logbeta, never used.
       mygamma, used in chunks 52 and 54b.
```
We begin with some global variables for all these C routines. Note that these are declared static.

```
\langle Global\ Variables\ 50\rangle \equiv (48a)
        static double *summaryData, *hyperValuesUsedInMarkovChains,
                   *currentHyperValues, *importanceWeights,
                   *logMixtureDensity,
                   *logConstantsOfProportionality;
        static double *statistics;
        static int numberOfMarkovChains, numberOfPoints,
                   numberOfPointsForConstants,
                   numberOfDataValues, numberOfMonths, numberOfDataValues,
                   *indicatorCounts;
        #define LOW_LOG_PROBABILITY -1e10;
      Defines:
        currentHyperValues, used in chunks 51, 54b, and 57–60.
        hyperValuesUsedinMarkovChains, never used.
        importanceWeights, used in chunks 51 and 56–58.
        indicatorCounts, used in chunks 51 and 58b.
        logConstantsOfProportionality, used in chunks 51 and 55.
        logMixtureDensity, used in chunks 51, 54b, and 55.
        LOW LOG PROBABILITY, used in chunk 53.
        numberOfDataValues, used in chunks 51 and 59a.
        numberOfMarkovChains, used in chunks 51 and 53–58.
        numberOfMonths, used in chunks 51, 58b, and 60.
        numberOfPoints, used in chunks 51 and 55–58.
        numberOfPointsForConstants, used in chunks 51 and 54a.
        statistics, used in chunks 19a, 24b, 39–41, 44, 45, 47a, 51, 56, 60, and 61.
        summaryData, used in chunks 51, 52, 54b, and 58b.
```
## **6.3 Initialization Routine**

This initialization routine gathers addresses and stores them a static storage area. On the Windows platform, we also need to export the routines defined here.

```
51 Address Initialization Routine 51 (48a)
      #ifdef _Windows
       __declspec(dllexport) void initializeAddress (double *a, double *b,
                    double *c, double *d, double *e, double *ff, int *g, int *h,
                    int *i, int *j, int *k, double *l, int *m);
      #endif
       /*
       * Initialization routine, must be called as soon as the slots
       * are created in the master :isnew method.
      */
      void initializeAddress (argSummaryData, argHyperValuesUsedinMarkovChains,
              argCurrentHyperValues, argImportanceWeights,
              argLogMixtureDensity, argLogConstantsOfProportionality,
              argNumberOfMarkovChains, argNumberOfPoints,
              argNumberOfMonths, argNumberOfDataValues,
              argIndicatorCounts, argStatistics, argNumberOfPointsForConstants)
          double *argSummaryData, *argHyperValuesUsedinMarkovChains,
               *argCurrentHyperValues, *argImportanceWeights,
               *argLogMixtureDensity, *argLogConstantsOfProportionality;
          double *argStatistics;
          int *argNumberOfMarkovChains, *argNumberOfPoints,
               *argNumberOfMonths, *argNumberOfDataValues, *argIndicatorCounts,
               *argNumberOfPointsForConstants;
      {
          summaryData = argSummaryData;
          hyperValuesUsedInMarkovChains = argHyperValuesUsedinMarkovChains;
          currentHyperValues = argCurrentHyperValues;
          importanceWeights = argImportanceWeights;
          logMixtureDensity = argLogMixtureDensity;
          logConstantsOfProportionality = argLogConstantsOfProportionality;
          indicatorCounts = argIndicatorCounts;
          numberOfMarkovChains = *argNumberOfMarkovChains;
          numberOfPoints = *argNumberOfPoints;
          numberOfMonths = *argNumberOfMonths;
          numberOfDataValues = *argNumberOfDataValues;
          statistics = argStatistics;
          numberOfPointsForConstants = *argNumberOfPointsForConstants;
      }
     Defines:
      initializeAddress, used in chunk 23a.
```
Uses currentHyperValues50, importanceWeights50, indicatorCounts 50, :isnew 18b 44a, logConstantsOfProportionality50, logMixtureDensity 50, numberOfDataValues 50, numberOfMarkovChains 50, numberOfMonths 50, numberOfPoints 50, numberOfPointsForConstants 50, statistics 7 50, and summaryData 50.

## **6.4 The C Equivalent of** :f **Method**

This routine calculates the  $j$ -th posterior density at a point. See : f method for master-proto. The formulas used for this and the next three methods all follow the development in [3].

```
52 The Density Routine 52 (48a)
      double f (argJ, argEta, argIndex)
          int argJ, argIndex;
          double *argEta;
      {
         double nj, numberOfDistinctXS = summaryData[2 * argIndex],
                 theta = summaryData[2 * argIndex + 1], alpha, shape, scale;
         int index = argJ * 3;
         if (\text{argJ} == 0)nj = -1.0;else
            nj = argEta[argJ - 1];alpha = hyperValuesUsedInMarkovChains[index];
         shape = hyperValuesUsedInMarkovChains[index + 1];
         scale = hyperValuesUsedInMarkovChains[index + 2];
         return exp(numberOfDistinctXS * log(alpha) +
                     shape * log(scale) + (shape - 1.0) * log(theta) -
                     scale * theta - mygamma(shape) + nj);
      }
     Defines:
      f, used in chunks 53 and 55.
     Uses mygamma 49 and summaryData 50.
```
## **6.5 The C Equivalent of** :logp **Method**

This routine calculates the probability that a given point comes from a particular Markov chain. See  $:logp$  method for master-proto.

```
53 The LogProbability Routine 53 (48a)
      double logp (argJ, argEta, argIndex)
           int argJ, argIndex;
          double *argEta;
       {
         double tmp, tmp1, sum = 0;
         int k;
          for (k = 0; k < numberOfMarkovChains; k++) {
             tmp = f(k, argEta, argIndex);if (k == argJ)tmp1 = tmp;sum += tmp;
          }
         if (tmp1 > 0.0)return log(tmp1 / sum);
         else
             return LOW_LOG_PROBABILITY;
      }
     Defines:
      logp, used in chunk 54a.
     Uses f 52, LOW LOG PROBABILITY 50, and numberOfMarkovChains 50.
```
## **6.6 The C Equivalent of** :loglik **Method**

The routine that calculates the log-likelihood. See :  $loglik$  method for master-proto.

```
54a (The LogLikelihood Routine 54a) \equiv (48a)
       #ifdef _Windows
       __declspec(dllexport) void logLikelihood (double *a, double *b);
       #endif
       void logLikelihood (argEta, result)
            double *argEta, *result;
       {
           double sum = 0.0;
           int i, j, index = 0;
           for (j = 0; j < numberOfMarkovChains; j++)for (i = 0; i < numberOfPointsForConstants; i++) {
                 sum += logp(j, argEta, index);
                 index++;
              }
           }
           *result = sum;
       }
      Defines:
       loglik, used in chunks 17c and 23c.
      Uses logp 53, numberOfMarkovChains 50, and numberOfPointsForConstants 50.
```
# **6.7 The C Equivalent of** :htheta-over-hmix **Method**

See :htheta-over-hmix method for master-proto.

```
54b \langle The \text{ }hthetaOverHmix \text{ } Routine \text{ } 54b \rangle \equiv (48a)
       double hthetaOverHmix (argIndex)
            int argIndex;
        {
           double numberOfDistinctXS, theta, alpha, shape, scale;
           numberOfDistinctXS = summaryData[2 * argIndex];
           theta = summaryData[2 * argIndex + 1];
           alpha = currentHyperValues[0];
           shape = currentHyperValues[1];
           scale = currentHyperValues[2];
           return exp(numberOfDistinctXS * log(alpha) +
                             shape * log(scale) + (shape - 1.0) * log(theta) -
                             scale * theta - mygamma(shape)
                             - logMixtureDensity[argIndex]);
        }
      Defines:
```
hthetaOverHmix, used in chunk 56.

Uses currentHyperValues 50, logMixtureDensity 50, mygamma 49, and summaryData 50.

## **6.8 The C Equivalent of** :compute-log-hmix **Method**

```
See :compute-log-hmix method for master-proto.
```

```
55 The compute-log-hmix Routine 55 (48a)
      #ifdef _Windows
      __declspec(dllexport) void computeLogHmix ();
      #endif
      void computeLogHmix ()
      \{int i, k, mn;
         double sum;
         mn = numberOfMarkovChains * numberOfPoints;
         for (i = 0; i < min; i++) {
              sum = 0.0;
              for (k = 0; k < numberOfMarkovChains; k++) {
                  sum += f(k, logConstantsOfProportionality, i);
              }
              logMixtureDensity[i] = log(sum);
         }
      }
    Defines:
```

```
computeLogHmix, used in chunk 17d.
```
Uses f 52, logConstantsOfProportionality 50, logMixtureDensity 50, numberOfMarkovChains 50, and numberOfPoints 50.

```
See :calc-weights method for master-proto.
```

```
56 The calcWeights Routine 56 (48a)
      #ifdef _Windows
      __declspec(dllexport) void calcWeights ();
      #endif
      void calcWeights ()
      \left\{ \right.int i, j, index = 0, sampleSize;
         double tmp, sum = 0.0, meanWeight, sumCenteredWeightsSquared;
         for (j = 0; j < numberOfMarkovChains; j++)for (i = 0; i < numberOfPoints; i++) {
                   tmp = hthetaOverHmix(index);
                   importanceWeights[index] = tmp;
                   sum + = tmp;index++;
               }
          }
         index = 0;
         sampleSize = numberOfMarkovChains * numberOfPoints;
         meanWeight = 1.0 / sampleSize;
         sumCenteredWeightsSquared = 0.0;
         for (j = 0; j < numberOfMarkovChains; j++) {
               for (i = 0; i < numberOfPoints; i++) {
                   importanceWeights[index] /= sum;
                   tmp = importanceWeights[index] - meanWeight;
                   sumCenteredWeightsSquared += tmp * tmp;
                   index++;
               }
          }
         tmp = sumCenteredWeightsSquared / (sampleSize - 1);
         statistics[2] = floor(sampleSize /
                               (1 + sampleSize * sampleSize * tmp));
      }
     Defines:
      calcWeights, used in chunks 18a and 60.
```
Uses hthetaOverHmix 54b, importanceWeights 50, numberOfMarkovChains 50, numberOfPoints 50, and statistics 7 50.

## **6.10 The C Equivalent of** :compute-statistics **Method**

See :compute-statistics method for slave-proto. In computing the mean and variance of the mixture of Beta densities, we have to use the facts  $E(X) = E(E(X|W))$  and  $V(X) = E(V(X|W)) + V(E(X|W))$ . In our case,  $F(t)$  is a Beta random variable  $X_i$  with probability  $w_i$ , the normalized importance weight.

```
57a The computeStatistics Method 57a (48a)
       #ifdef _Windows
         declspec(dllexport) void computeStatistics (double *a);
       #endif
       void computeStatistics (argStatistics)
             double *argStatistics;
       {
         double alpha = currentHyperValues[0],
                expectation = 0.0,
                expectationOfConditionalSquaredMean = 0.0,
                expectationOfVariance = 0.0,
                tmp,
                sumCenteredWeightsSquared = 0,
                betaMean, betaVariance,
                betaParam1, betaParam2;
         int i, j, index = 0, tValueIndex = (int) currentHyperValues[3];
         Compute Mean and Variance in C 57b
         argStatistics[0] = 1.0 - expectation;
         argStatistics[1] = sqrt(expectationOfConditionalSquaredMean -
                               expectation * expectation);
       }
      Defines:
       computeStatistics, never used.
      Uses currentHyperValues 50.
57b Compute Mean and Variance in C 57b (57a 59b)
       for (j = 0; j < numberOfMarkovChains; j ++) {
           for (i = 0; i < numberOfPoints; i++) {
             betaParam1 = C Expression for first beta parameter 58b ;
             betaParam2 = \langle C Expression for second beta parameter 59a;
             betaMean = betaParam1 / (betaParam1 + betaParam2);
              tmp = importanceWeights[index] * betaMean;
             betaVariance = betaMean * betaParam2 /
                   ((betaParam1 + betaParam2) * (betaParam1 + betaParam2 + 1));expectation += tmp;
              expectationOfVariance += importanceWeights[index] * betaVariance;
              expectationOfConditionalSquaredMean += tmp * betaMean;
              index++;
           }
       }
      Uses importanceWeights 50, numberOfMarkovChains 50, and numberOfPoints 50.
```
## **6.11 The C Equivalent of** :compute-law-of-f-of-t **Method**

See :compute-law-of-f-of-t method for slave-proto. Note the difference in that some parameters need to be passed in this C routine unlike the Lisp routine.

This method basically calculates for equally spaced values of  $u$  in [0, 1] the weighted sum

$$
\sum_{g=1}^{mn} w_g^{(\kappa)} \beta \Big( \alpha_{\theta^{(g)}}^{(\kappa)}(t) + \sum_{i=1}^n \delta_{X_i^{(g)}}(t), M_{\theta^{(g)}}^{(\kappa)} + n - \alpha_{\theta^{(g)}}^{(\kappa)}(t) - \sum_{i=1}^n \delta_{X_i^{(g)}}(t) \Big) (u),
$$

where  $\beta(a, b)(u)$  denotes the beta density with parameters a and b evaluated at u.

```
58a \langle The\, computerLawOff\,I\,Method\,58a\rangle \equiv (48a)
        #ifdef _Windows
         __declspec(dllexport) void computeLawOfFOfT (int *n, double *a, double *b);
        #endif
        void computeLawOfFOfT (int *n, double *x, double *y)
        {
          double alpha, sum, betaParam1, betaParam2;
          int i, j, k, index, tValueIndex;
          alpha = currentHyperValues[0];
          tValueIndex = (int) currentHyperValues[3];
          for (k = 0; k < *n; k++) {
             sum = 0.0;
             index = 0;for (j = 0; j < numberOfMarkovChains; j++) {
                  for (i = 0; i < numberOfPoints; i++) {
                     beta betaParam1 = \langle C Expression for first beta parameter 58b) i
                     betaParam2 = \langle C Expression for second beta parameter 59a) ;
                     sum += importanceWeights[index] *
                               betadens(x[k], betaParam1, betaParam2);
                     index++;
                  }
             }
             y[k] = sum;}
        }
      Defines:
        computeLawOfFOfT, used in chunk 60.
```
Uses betadens 49, currentHyperValues 50, importanceWeights 50, numberOfMarkovChains 50, and numberOfPoints 50.

Here are the formulas for the two beta density parameters. The first one is of course

$$
\alpha^{(\kappa)}_{\theta^{(g)}}(t)+\textstyle{\sum_{i=1}^n}\delta_{X_i^{(g)}}(t),
$$

with the understanding that  $\alpha$  indicates degree of concentration around the exponential family for theta. The expression for the first beta parameter follows.

```
58b (C Expression for first beta parameter 58b)\equiv (57b 58a)
        (indicatorCounts[index * numberOfMonths + tValueIndex] +
         alpha * (1 - \exp(-tValueIndex * summanyData[2*index + 1]))Uses indicatorCounts 50, numberOfMonths 50, and summaryData 50.
```
The second one is

$$
M_{\theta^{(g)}}^{(\kappa)} + n - \alpha_{\theta^{(g)}}^{(\kappa)}(t) - \sum_{i=1}^{n} \delta_{X_i^{(g)}}(t)
$$

which in C is given by the snippet below.

```
59a \langle C \text{ Expression for second beta parameter 59a} \rangle \equiv (57b 58a)
         (alpha + numberOfDataValues - betaParam1)
       Uses numberOfDataValues 50.
```
## **6.12 The C Equivalent of** :compute-mean-of-fbar-of-t **Method**

See :compute-mean-of-fbar-of-t method for slave-proto. This method basically calculates for several values of t, the quantity  $E(S(t))$ . The values of t for which this is done is the same as the list of values used in the slider for  $t$ .

```
59b \langle The\, computerMeanOfFBarOfT\,Method\,59b \rangle \equiv (48a)
       #ifdef _Windows
       __declspec(dllexport) void computeMeanOfFBarOfT (int *n, double *a,
                                        double *b, double *c);
        #endif
       void computeMeanOfFBarOfT (n, x, y, standardDeviations)
             double *x, *y, *standardDeviations;
             int *n;
        {
          double alpha = currentHyperValues[0],
                expectation = 0.0,
                expectationOfConditionalSquaredMean = 0.0,
                expectationOfVariance = 0.0,
                tmp,
                sumCenteredWeightsSquared = 0,
                betaMean, betaVariance,
                betaParam1, betaParam2;
          int i, j, k, index = 0, tValueIndex;
         v[0] = 1.0;
          standardDeviations[0] = 0.0;
          for (k = 1; k < *n; k++) {
             index = 0;
             expectation = 0.0;
             expectationOfConditionalSquaredMean = 0.0;
             expectationOfVariance = 0.0;
             tValueIndex = (int) (x[k]);
             Compute Mean and Variance in C 57b
             y[k] = 1 - expectation;
             standardDeviations[k] = sqrt(expectationOfConditionalSquaredMean -
                                expectation * expectation);
          }
        }
      Defines:
       computeMeanOfFBarOfT, used in chunk 60.
      Uses currentHyperValues 50.
```
## **6.13 The** :consolidate-computation **Method in C**

This method consolidates all computation by first computing importance weights, then computing all the statistics in one shot.

```
60 The consolidateComputation Routine 60 (48a)
      #ifdef _Windows
       __declspec(dllexport) void consolidateComputation (int *n,
              double *a, double *b, double *c, double *d, double *e,
              double *ff);
      #endif
      void consolidateComputation (n, argStatistics, argDensityAbscissae,
                      argDensityOrdinates,
                      argExpectationAbscissae, argExpectationOrdinates,
                      argStandardDeviationOrdinates)
           double *argStatistics, *argDensityAbscissae, *argDensityOrdinates,
              *argExpectationAbscissae, *argExpectationOrdinates,
               *argStandardDeviationOrdinates;
            int *n;
      {
        int k;
        calcWeights();
        computeLawOfFOfT(n, argDensityAbscissae, argDensityOrdinates);
        computeMeanOfFBarOfT(&numberOfMonths,
              argExpectationAbscissae, argExpectationOrdinates,
              argStandardDeviationOrdinates);
        k = (int) currentHyperValues[3];
        statistics[0] = argExpectationOrdinates[k];statistics[1] = argst and ardbeviationOrdinates[k];}
     Defines:
```
consolidateComputation, used in chunk 39a.

Uses calcWeights 56, computeLawOfFOfT 58a, computeMeanOfFBarOfT 59b, currentHyperValues 50, numberOfMonths 50, and statistics 7 50.

# **7 Installation Information**

We present some information on how to compile and use the software on various platforms. This is presented as a README file.

```
61 (README file 61)\equiv
```

```
Copyright (C) Hani J. Doss and B. Narasimhan
       --------------------------------------------
```
This file provides information on installing and using BSA (Bayesian Sensitivity Analysis) software. We expect any serious user of the software to read our paper that has now appeared in

```
@InBook{doss:nara:1998b,
```

```
author = {Hani J. Doss and B. Narasimhan},title = {Practical Nonparametric and Semiparametric
              Bayesian Statistics},
chapter = {Dynamic Display of Changing Posterior in Bayesian
             Survival Analysis},
publisher = {Springer},
year = {1998},
editor = {Dipak Dey, Peter M\"uller, Debajyoti Sinha},
number = \{133\},\series = {Lecture Notes in Statistics},
pages = \{63--87\}
```
We have included a copy of this paper (ddg.ps.gz) in the subdirectory ddg.

Requirements:

}

```
A) XLisp-Stat 3.53-5 or higher. Freely available from
    ftp://ftp.stat.umn.edu/pub/xlispstat/current
```

```
B) Windows or Unix. Windows includes 95 and NT.
                (Mac version is in development.)
```
C) On Unix, you will also need a C compiler.

```
Step 1.
------
```
You probably received the entire package as a compressed archive named bsa.tgz. On Unix, the contents of the archive may be extracted into a directory called bsa by executing the commands:

```
gunzip -c bsa.tgz | tar -xvf -
```
If you are using GNU tar, this can be done in one shot via:

tar -xvzf bsa.tgz To extract the files on Windows, you need to use an extractor like WinZip. See http://www.winzip.com for more details. Step 2 ------ On Windows, you skip this step. Macs are not supported yet because the authors don't know how to create a dynamic shared library. On Unix, you need to configure the software to your environment. Change to the bsa directory and type ./configure make This will compile the lisp files and create a shared library for your platform. Step 3 ------ Start using the program. In Unix, the command xlispstat BreastCancerRadiationOnly or xlispstat BreastCancerRadiationChemo will fire up the readymade examples. On Windows, you fire up Lisp-Stat and load the files BreastCancerRadiationOnly.lsp or BreastCancerRadiationChemo.lsp to proceed. If you are inclined to use commands instead of mouse-clicks, you can send ''messages'' to the master object in the listener window as shown in the following examples: (send BreastCancerRadiationOnly-master :current-hyperparameter-values '(1 4 150 12)) (send BreastCancerRadiationOnly-master :print-all-statistics) (send BreastCancerRadiationOnly-master :slot-value

#### 'bsa::importance-weights)

Note how the master-objects names are related to the lisp file names and how internal slot-names have to be prefixed by the package name.

For dealing with a new problem, we provide a few points regarding the software. A number of inputs are required for running the program. These are discussed in detail in the literate program (bsa.ps) under the section titled ''Introduction.'' For convenience we repeat the details here. This excerpted part is indented two spaces for easy reference.

First note that the software only does sensitivity analysis. No general facility is provided for generating observations from Markov chains. Indeed, since the range of models for which MCMC methods are applicable are large and such methods most likely involve problem-specific issues, it is our opinion that building such a supertool, if it is at all possible, is a non-trivial task. However, the Fortran program used in generating the output for our example is included along with this software and can be used for models similar to ours. Of course, any appropriate method may be used to generate the samples as long as the output is available in a form usable by our software. The requirements on the data that can be used with our software are spelt out below.

Corresponding to each Markov chain output, there must be two files with the extensions ".in" (input file) and ".out" (output file). For example, "mc1.in" and "mc1.out".

The input file must have the following structure. The first four items in the file can be anything, string or number, either on a single line or any conceivable combination of lines. The next three items \*must\* be the shape of the Gamma distribution on theta, the scale of the Gamma distribution on theta---the parametrization for shape a and scale b is proportional to  $x^{\hat{ }}\{a-1\}$  exp(-bx)---and M(R). The next three values values following these quantities can be anything, but the one following it should be the number of data points, that is, the number of sets or intervals. In the Fortran program we use -99 is used to denote infinity. Nothing else is read from the input file.

The output file must have the following structure for each data point generated by the Markov chain. The value of theta must be followed by the number of distinct values of the data points, which must be followed by a frequency table of the actual data value and the corresponding frequency. The layout of the values on lines does not matter as long as at least a single white space delimits values. If this structure is violated, errors will result. A peek at the data files included with this software will help the reader.

It is assumed that a proper installation of XLisp-Stat is available.

For a new problem, you probably have several Markov chain output files although even one should work. (In the latter case, reweighting reduces to simple Importance Sampling.)

- a) It is best to create a new directory for your problem and have your data files there. For example, the directory "BreastCancer" contains relevant data files for our Breast Cancer data.
- b) The only files you actually need to run the program are:
	- 1) Either one of bsa.fsl or bsa.lsp
	- 2) Either one of utility.fsl or utility.lsp
	- 3) Either one of call-by-reference.fsl or call-by-reference.lsp and
	- 4) the shared library libbsa.so or libbsa.sl as the case may be. On Windows, instead of the shared library, we need the whole subdirectory "win".

Copy these files/directories to where you have the data files and work there.

5) The file new-problem.lsp.

Invoke Lisp-Stat and load the file named "new-problem.lsp".

The first time (and first time only), the following inputs will be needed.

Inputs

------

- 1) An indentifier for uniquely identifying the run. Use a meaningful name here. Let us assume this is BreastCancer (the default) in the discussion below.
- 2) The number of Markov chain outputs that you want to use for reweighting. Must be >= 1, with 1 denoting straight Importance Sampling.
- 3) The names of the files containing output from Markov chains, \*without the extensions\*. The software will automatically tag on the extensions .in and .out when looking for files.
- 4) The number of points per chain to use in the dynamic reweighting. Thus if you specify 50 and have 8 chains, then 50 points from each of the eight chains (= 400) will be used.
- 5) An initial guess for maximizing the log-quasilikelihood which will provide an estimate of the constants of proportionality.
- 6) The range between which you want to vary the hyperparameters. If you use only one chain, then you \*must\* specify the range. Otherwise, the range will be a single point. If you specified many chains, the default settings for each hyperparameter will be the minimum and

maximum values from values used in all Markov chains. The number of stops should be an odd number if you want to hit the middle of the interval.

7) The number of points to use in estimating the constants of proportionality. If you use all of the data, the estimation can take a while. It is almost always better to go with the default or less. (If you are really interested in using more points, then start off with 10, and use the estimates thus obtained to start your larger optimization. This will save you a lot of time.)

Once you specify this, the maximization will take place. This is a good point to go refill your coffee cup.

After the estimation, two files are created so that you are not bombarded with questions in subsequent explorations. For example,

BreastCancer.lsp (and) BreastCancer.run

For repeating the exploration next time, you only need to load the file BreastCancer.lsp into XLisp-Stat. This will bypass all the inputs we discussed above except for the question about ranges. The file BreastCancer.run contains pre-processed information for faster loading and will be used when BreastCancer.lsp is loaded.

All files are text files and can be viewed with a text viewer.

Examples for Breast Cancer Data -------------------------------

The two files

BreastCancerRadiationOnly.lsp (and) BreastCancerRadiationChemo.lsp

and the corresponding run files are provided for experimentation. These exist in the main directory "bsa" itself and concern the dataset on two treatments described in the paper

Dynamic Display of Changing Posterior in Bayesian Survival Analysis by Hani J. Doss and B. Narasimhan

By default, they use 50 points each and 8 Markov chains. We wish to note that an earlier version of the software was used to produce the results in the paper and subsequently a bug was found. This does not change any of the conclusions of the paper but the numbers shown in

table 1.1 in the paper are off from the actual values obtained using the software. A replacement is provided in the file newtable.tex and shows that the agreement between estimates obtained by reweighting and those obtained by actual runs of Markov chains is, if anything, better that what the original table indicated.

Just load the lisp files into XLisp-Stat to do the dynamic exploration. If you have a sufficiently fast machine, you can use more points.

To completely reproduce our work from scratch, you need to use the data files in the subdirectory "BreastCancer".

The authors may be contacted via email at:

doss@stat.ohio-state.edu (Hani J. Doss) naras@stat.Stanford.EDU (B. Narasimhan)

Note on the program itself --------------------------

The programs are written in a literate style using the Noweb literate programming tools. We provide two utility packages that one can use independently of the program: utility.lsp and call-by reference.lsp. The former contains functions we have found useful in writing Lispstat programs; the latter implements a call-by-reference glue between Lispstat and C.

Enjoy!

Uses :current-hyperparameter-values 15a, current-hyperparameter-values 7, importance-weights 7, :print-all-statistics 40a, and statistics 7 50.

# **8 Improvements needed**

- Make sure that the when a parameter hasn't changed then the hyperparameter range should not bomb. Right now, we've hardwired it. See the method :hyperparameter-ranges or follow it.
- Add ability for user to specify a sequence of values in the hyperparameter space along which snapshots may be saved. Thus reruns can be shown like animated weather maps on TV. Actually this can be done now as follows. Assume that hyperparameters-list is a list of hyperparameter points (that is, four-tuples), and master-object is the master object for the problem.

```
(dolist (hyperparameters hyperparameters-list)
  (send master-object :current-hyperparameter-values hyperparameters))
```
• Clean up all the code that assumes that the time is an index varying from 0 to number-of-months. This has to be done carefully since it plays a role in many places.

# **9 Acknowledgement**

This research was supported by Air Force Office of Scientific Research Grant F49620-94-1-0028.

We are indebted to Fred W. Huffer for the Fortran program dirichlet that comes with this software. All we did was modify it slightly to suit our data.

# **10 Index of Code Chunks**

This list is generated automatically. The numeral is that of the first definition of the chunk.

 $(* 5)$ *Address Initialization Routine* 51 *Beta functions* 49 *Bump starting index for next stretch* 29e *C Copyright* 47b *C Expression for first beta parameter* 58b *C Expression for second beta parameter* 59a *C Routines* 48a *Compute Mean and Variance in C* 57b *Copyright* 4 *Create lisp file for subsequent runs* 37b *Create slaves of master object* 24a *Defaults for Master* 43a *Defaults for Slave* 47a *Fill table entries with current frequency sum* 29d *Find smallest month not less than i-th ordered x-val* 29c *Get an identifier* 32a *Get data file names* 33 *Get initial guess* 34b *Get the number of Markov chains* 32b *Get the number of points* 34a *Global Variables* 50 *Handle situation when x-values run out before month values* 30b *Header files* 48b

*Mak e sliders with triples* 25b *Mak e triples for sliders* 25a *Methods for Master Prototype* 10 *Methods for Slave Prototype* 43c *Pass data array addresses to C Routines* 23a *Perform Reverse Logistic Regression* 23c *Process Hyperparameter Ranges etc.* 27d *Process the table containing info on Marko v chains* 28a *Read frequency table and sort values* 29b *Read in data files and set up data* 34c *Read number of Marko v chains* 26b *Read number of months* 27c *Read number of points* 27a *Read number of sets* 27b *Read summary data, lo g mixture density, indicator counts* 28b *README file* 61 *Set up dialo g and wait for user input* 24b *Set up Hyperparameter-ranges and stops* 20 *Set up slot values for master object* 18c *Show informative messa g e* 37c *Some final touches* 25c *The calcWeights Routine* 56 *The computeLawOfFOfT Method* 58a *The compute-log-hmix Routine* 55 *The computeMeanOfFBarOfT Method* 59b *The computeStatistics Method* 57a *The consolidateComputation Routine* 60 *The Density Routine* 52 *The hthetaOverHmix Routine* 54b *The LogLikelihood Routine* 54a *The LogProbability Routine* 53 *The Master :calc-weights Method* 18a *The Master :close Method* 42c *The Master :compute-log-hmix Method* 17d *The Master :consolidate-computation Method* 39a *The Master :create-run-file Method* 35b *The Master :current-hyperparameter-values Method* 15a *The Master :effective-sample-size Method* 39c *The Master :graphical-interface Method* 31 *The Master :hyperparameter-names Method* 14c *The Master :hyperparameter-ranges Method* 16b *The Master :hyperparameter-sliders Method* 16c *The Master :hyperparameters-used-in-mark ov-c hain s Method* 16a *The Master :identifier Method* 12a *The Master :importance-weights Method* 17b *The Master :indicator-counts Method* 13c *The Master :initially-specified-hyperparameter-values Method* 14b *The Master :isne w Method* 18b *The Master :labelled-hyperparameter-values Method* 40b *The Master :log-constants-of-proportionality Method* 13d *The Master :loglik Method* 17c

*The Master :log-mixture-density Method* 17a *The Master :number-of-data-values Method* 13a *The Master :number-of-hyperparameters Method* 15b *The Master :number-of-markov-chains Method* 12b *The Master :number-of-months Method* 12d *The Master :number-of-points Method* 12c *The Master :print-all-statistics Method* 40a *The Master :process-frequency-table Method* 29a *The Master :process-run-file Method* 26a *The Master Prototype* 7 *The Master :reset Method* 39b *The Master :slaves Method* 14a *The Master :statistics Method* 41a *The Master :statistics-labels Method* 41c *The Master :statistics-print-formats Method* 41b *The Master :summary-data Method* 13b *The Master :superimpose Method* 42b *The Master :synchronize Method* 38 *The Master :toggle-timing Method* 42a *The Slave :close Method* 46b *The Slave :isnew Method* 44a *The Slave :print-summary Method* 46a *The Slave Prototype* 43b *The Slave :redraw-background Method* 44b *The Slave :redraw-statistics Method* 45 *Update frequency sum* 30a *Write info on hyperparameters* 36b *Write number of Markov chains, etc.* 36a *Write summary data, log mixture density, indicator counts* 37a *Write table of info on Markov chains* 36c

# **11 Index of Identifiers**

Here is a list of the identifiers used, and where they appear. Underlined entries indicate the place of definition. This index is generated automatically.]

```
betadens: 49, 58a
:calc-weights: 18a, 18b
calcWeights: 18a, 56, 60
: close: 42c, 46b
computeLawOfFOfT: 58a, 60
compute-log-hmix: 17d, 23b
computeLogHmix: 17d, 55
computeMeanOfFBarOfT: 59b, 60
computeStatistics: 57a
:consolidate-computation: 38, 39a
consolidateComputation: 39a, 60
copyright: 4
:current-hyperparameter-values: 15a, 25a, 25c, 38, 39b, 40b, 46a, 61
current-hyperparameter-values: 7, 15a, 25a, 25c, 38, 39b, 40b, 46a, 61
currentHyperValues: 50, 51, 54b, 57a, 58a, 59b, 60
```

```
data-file-names: 7
*default-hyperparameter-print-format*: 25b, 38, 40b, 43a
*default-master-object-prefix*: 43a
*default-maximization-tolerance*: 23c, 43a
*default-no-of-slider-stops*: 43a
*default-number-of-markov-chains*: 32b, 43a
*default-number-of-months*: 31, 43a
*default-number-of-points*: 22c, 34a, 43a
*default-shared-lib-name: 19a, 43a
*default-slave-plot-size*: 47a
*default-slave-plot-stops*: 47a
*default-statistics-labels*: 19a, 47a
*default-statistics-print-formats*: 19a, 47a
density-abscissae: 7
density-ordinates: 7
:effective-sample-size: 39c
expectation-abscissae: 7
expectation-ordinates: 7
f: 52, 53, 55hthetaOverHmix: 54b, 56
:hyperparameter-names: 14c, 24b
hyperparameter-names: 7, 14c, 24b, 40a
:hyperparameter-ranges: 16b, 20, 24b, 27d, 36b
hyperparameter-ranges: 7, 16b, 20, 24b, 25a, 27d, 36b
:hyperparameter-sliders: 16c
hyperparameter-sliders: 7, 16c
:hyperparameters-used-in-markov-chains: 16a
hyperparameters-used-in-markov-chains: 7, 16a
hyperValuesUsedinMarkovChains: 50
:identifier: 12a, 19a, 25c, 37b, 40a
identifier: 7, 12a, 18b, 19a, 20, 22c, 23b, 25c, 31, 37b, 40a
: importance-weights: 17b
importance-weights: 7, 17b, 61
importanceWeights: 50, 51, 56, 57b, 58a
:indicator-counts: 13c
indicator-counts: 7, 13c, 26a, 28b, 29a, 29d, 30b, 35b, 37a
indicatorCounts: 50, 51, 58b
initializeAddress: 23a, 51
:initially-specified-hyperparameter-values: 14b, 19b, 22b, 39b
initially-specified-hyperparameter-values: 7, 14b, 19b, 22b, 39b
: isnew: 18b, 44a, 51
:labelled-hyperparameter-values: 40a, 40b
lazy: 7logbeta: 49
:log-constants-of-proportionality: 13d
log-constants-of-proportionality: 7,13d
logConstantsOfProportionality: 50, 51, 55
:loglik: 17c, 23c
loglik: 17c, 23c, 54a
:log-mixture-density: 17a
log-mixture-density: 7, 17a
```
July 2, 1998 bsa.nw 70

logMixtureDensity: 50, 51, 54b, 55 logp: 53, 54a LOW LOG PROBABILITY: 50, 53 master-proto: 5, 7, 12a, 12b, 12c, 12d, 13a, 13b, 13c, 13d, 14a, 14b, 14c, 15a, 15b, 16a, 16b, 16c, 17a, 17b, 17c, 17d, 18a, 18b, 26a, 29a, 31, 35b, 37b, 38, 39a, 39b, 39c, 40a, 40b, 41a, 41b, 41c, 42a, 42b, 42c mygamma: 49, 52, 54b :number-of-data-values: 13a number-of-data-values: 7, 13a numberOfDataValues: 50, 51, 59a :number-of-hyperparameters: 15a, 15b, 25a, 25c, 40b :number-of-markov-chains: 12b, 19a number-of-markov-chains: 7, 12b, 16a, 17b, 18b, 19a, 31, 32b, 43a numberOfMarkovChains: 50, 51, 53, 54a, 55, 56, 57b, 58a :number-of-months: 12d, 22a number-of-months: 7, 12d, 13c, 22a, 29a, 29c, 30b, 31, 43a numberOfMonths: 50, 51, 58b, 60 :number-of-points: 12c, 19a number-of-points: 7, 12c, 17b, 18b, 19a, 22c, 26a, 27a, 31, 34a, 43a numberOfPoints: 50, 51, 55, 56, 57b, 58a numberOfPointsForConstants: 50, 51, 54a number-of-slider-stops: 7 :print-all-statistics: 24b, 40a, 61 :print-summary: 40a, 46a :process-frequency-table: 29a, 34c :process-run-file: 19a, 26a, 28b :redraw-background: 44b :redraw-statistics: 44b, 45 :reset: 24b, 39b shared-library: 7 slave-proto: 24a, 43b, 44a, 44b, 45, 46a, 46b :slaves: 14a slaves: 7, 14a, 38 standard-deviation-ordinates: 7 :statistics: 41a, 41b, 41c, 44a, 45 statistics: 7, 19a, 24b, 39a, 40a, 41a, 41b, 41c, 44a, 44b, 45, 47a, 50, 51, 56, 60, 61 :statistics-labels: 41c, 45 statistics-labels: 7, 19a, 41c, 45, 47a :statistics-print-formats: 41b, 44a, 45 statistics-print-formats: 7, 19a, 41b, 44a, 45, 47a :summary-data: 13b summary-data: 7, 13b, 26a, 28b, 31, 34c, 35a, 35b, 37a summaryData: 50, 51, 52, 54b, 58b : superimpose: 42b superimpose: 7,42b :synchronize: 15a, 25c, 38 timing: 7, 24b, 42a :toggle-timing: 24b, 42a work-space: 7

# **References**

- [1] Hani J. Doss and B. Narasimhan. Bayesian Poisson regression: Sensitivity analysis through dynamic graphics. Technical report, Penn State Erie, The Behrend College, 1994.
- [2] Hani J. Doss and B. Narasimhan. Dynamic display of changing posterior in Bayesian survival analysis. In *Practical Nonparametric and Semiparametric Bayesian Statistics*, D. Dey, P. Müller, and D. Sinha, eds, 1998. Springer-Verlag, N. Y.
- [3] C. J. Geyer. Estimating normalizing constants and reweighting mixtures in Markov chain Monte Carlo. Technical report, School of Statistics, University of Minnesota, 1994.
- [4] Donald E. Knuth. *Literate Programming*. Center for Study of Language and Information, Stanford University, 1992.
- [5] A. Kong, J. S. Liu, and W. H. Wong. Sequential imputations and Bayesian missing data problems. *J. Amer. Statist. Assoc.*, 1994.
- [6] Christopher Lee. Literate programming—propaganda and tools. World Wide Web, 1994. Available from http: //www.ius.cs.cmu.edu/help/Programming/literate.html.
- [7] Norman Ramsey. Literate programming simplified. *IEEE Software*, 1994.
- [8] Norman Ramsey. *The Noweb Hacker's Guide*, 1994. Manual for Noweb.
- [9] Norman Ramsey. The noweb home page. World Wide Web, 1995. On the Web at http://www.cs. virginia.edu/˜nr/noweb/.
- [10] Luke Tierney. *LISP-STAT: An Object-Oriented Environment for Statistical Computing and Dynamic Graphics*. John Wiley & Sons, 1990.